$XX(113559.1)$ 

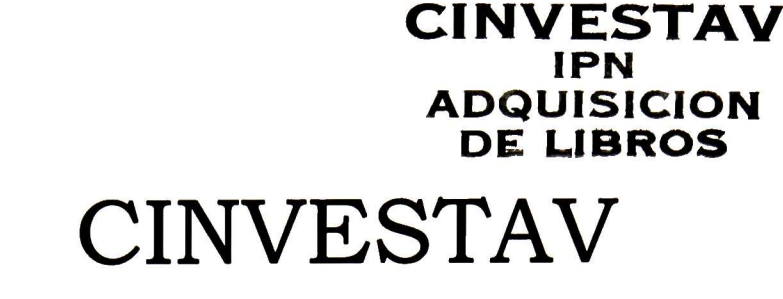

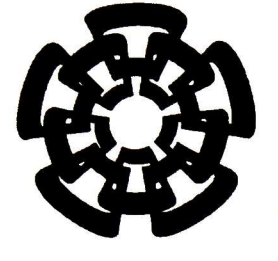

Centro de Investigación y de Estudios Avanzados del I.P.N. Unidad Guadalajara

## Visión omnidireccional: modelo unificado empleando geometría conformal

Tesis que presenta: Carlos Alberto López Franco

para obtener el grado de:

INVESTAV **I.P.N.**<br>:Colon de informa**cion** Maestro en Ciencias SECGON DE INFORMACION

en la especialidad de: Ingeniería Eléctrica

Director de Tesis Prof. Dr. Eduardo José Bayro Corrochano

Guadalajara, Jal., Septiembre del 2003.

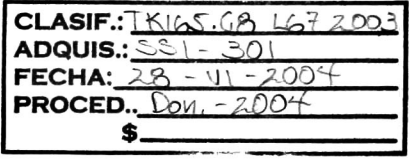

 $10:1363 - 200$ 

## Visión omnidireccional: modelo unificado empleando geometría conformal

Tesis de Maestría en Ciencias Ingeniería Eléctrica

Por: Carlos Alberto López Franco Ingeniero en Computación Universidad de Guadalajara 1996-2000

Becario del CONACyT, expediente no. 165137

Director de Tesis Prof. Dr. Eduardo José Bayro Corrochano

CINVESTAV del IPN Unidad Guadalajara, Septiembre del 2003.

### Agradecimientos

Quiero dar gracias a Dios por haberme permitido realizar mis estudios de maestría. También quiero agradecer a las personas sin las cuales esta tesis no hubiera sido posible: a José Gaspar Investigador en el Instituto de Sistemas <sup>e</sup> Robótica, a José Joel González Barbosa del Instituí National Polytechnique of Toulouse (France), a mis compañeros del CINVESTAV Guadalajara: Julio Zamora, Jorge Rivera, Leo Reyes, Jaime Ortegón y Nancy Arana, a mi asesor el Prof. Dr. Eduardo José Bayro Corrochano y por último, quiero agradecer al CONACYT.

### Dedicatoria

Esta tesis se la dedico a mi padre, el Ing. Carlos Manuel López Sanchez por todo el apoyo que siempre me ha brindado, por ser la persona que me inició en el estudio de las matemáticas y la computación, gracias papá. A mi madre Ma. Enriqueta Franco por sus consejos y cariño que todo el tiempo me ha dado. <sup>A</sup> mis hermanos: Luisa Lilibet, Adriana Liset, Luis Eduardo, Michel Emanuel y a mi novia Paty por todo su cariño y comprensión.

# Índice general

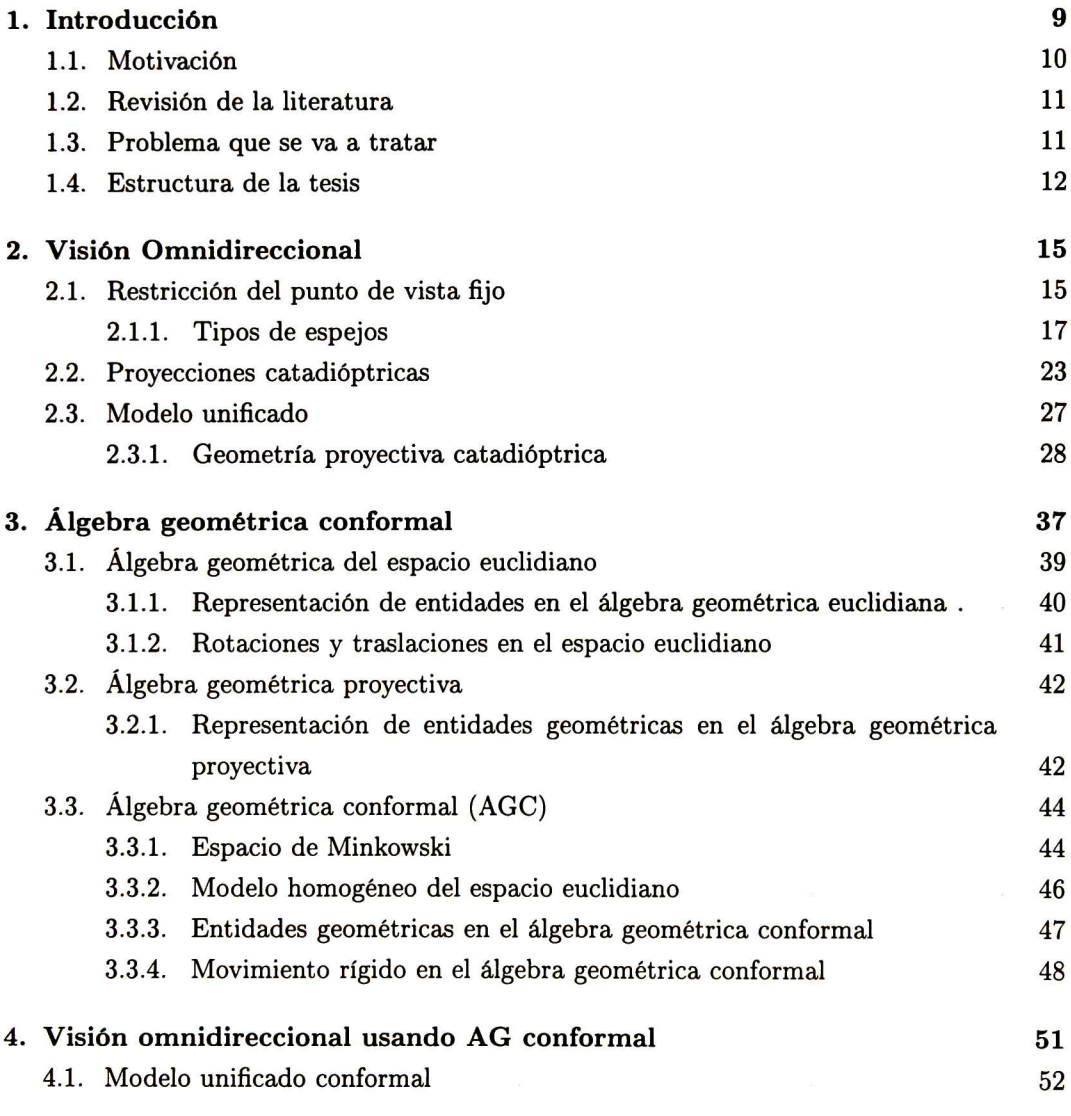

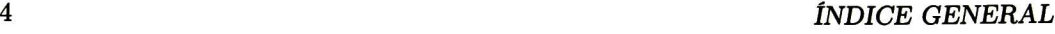

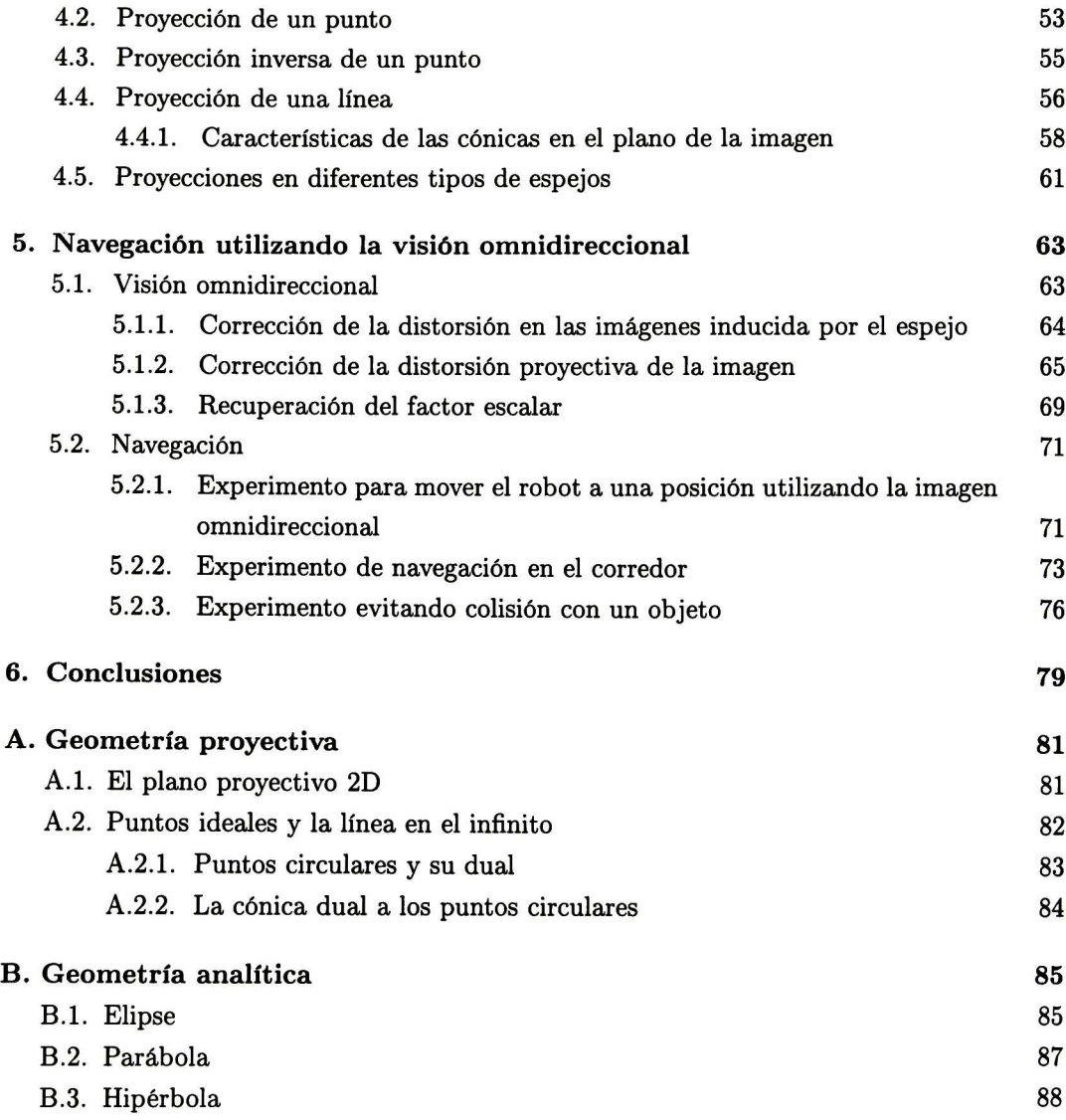

# Índice de figuras

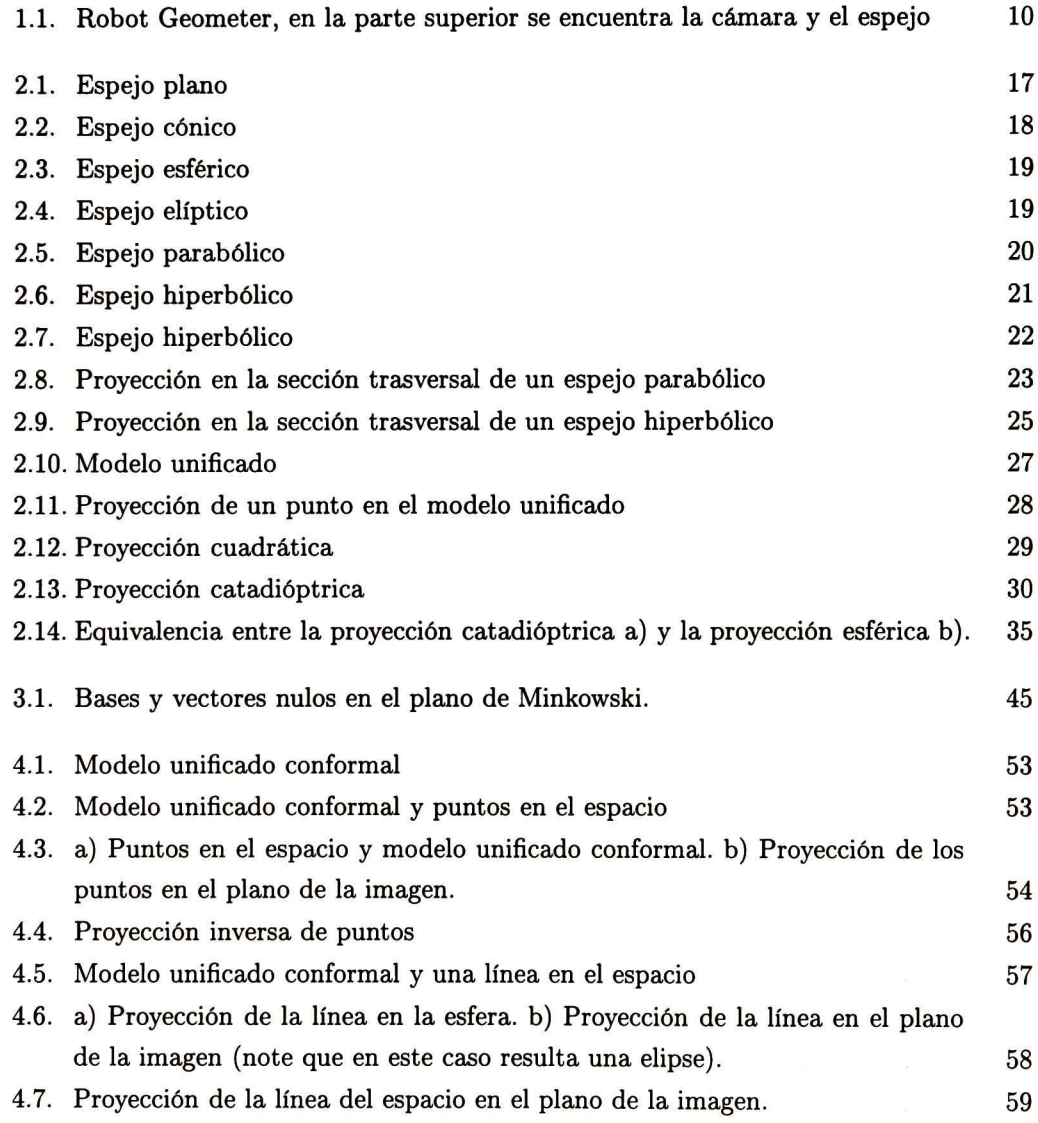

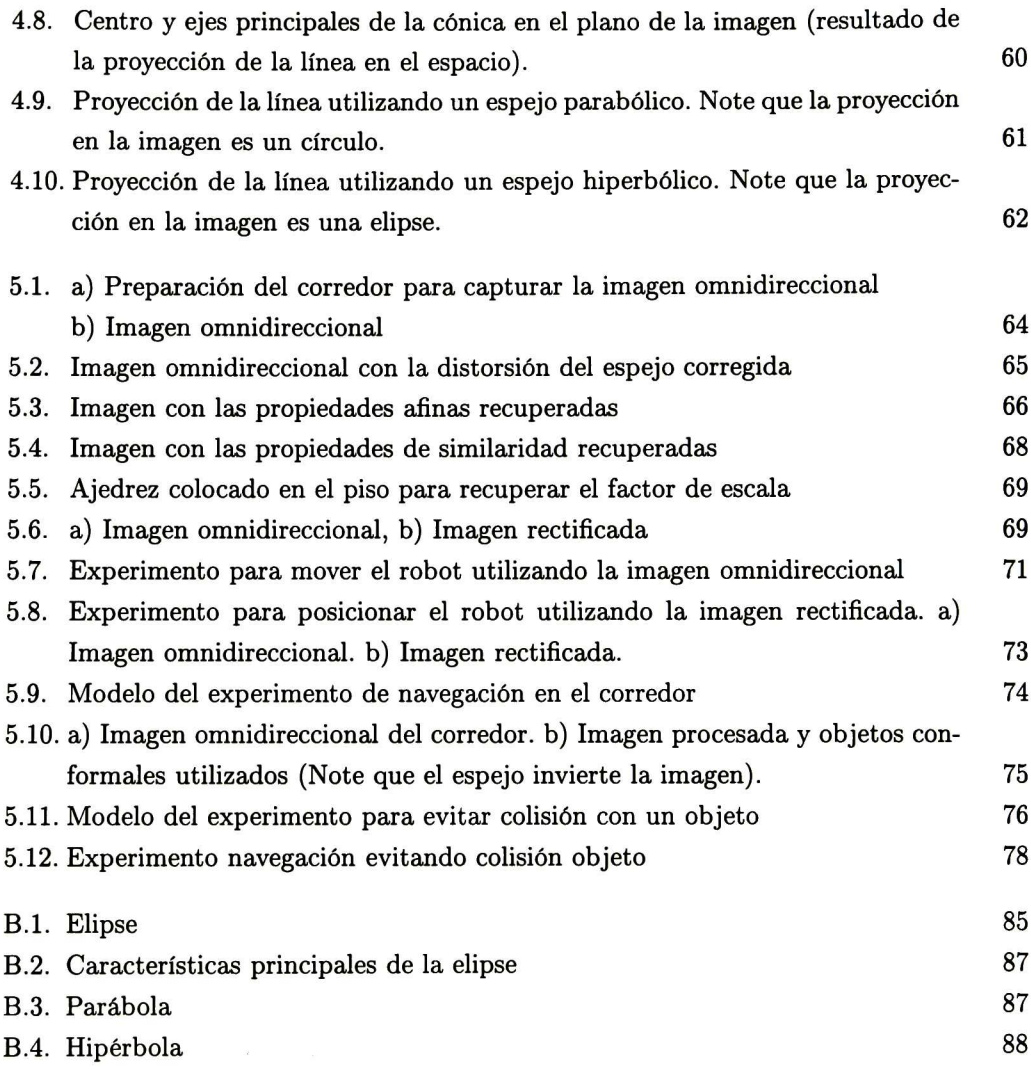

## Simbología

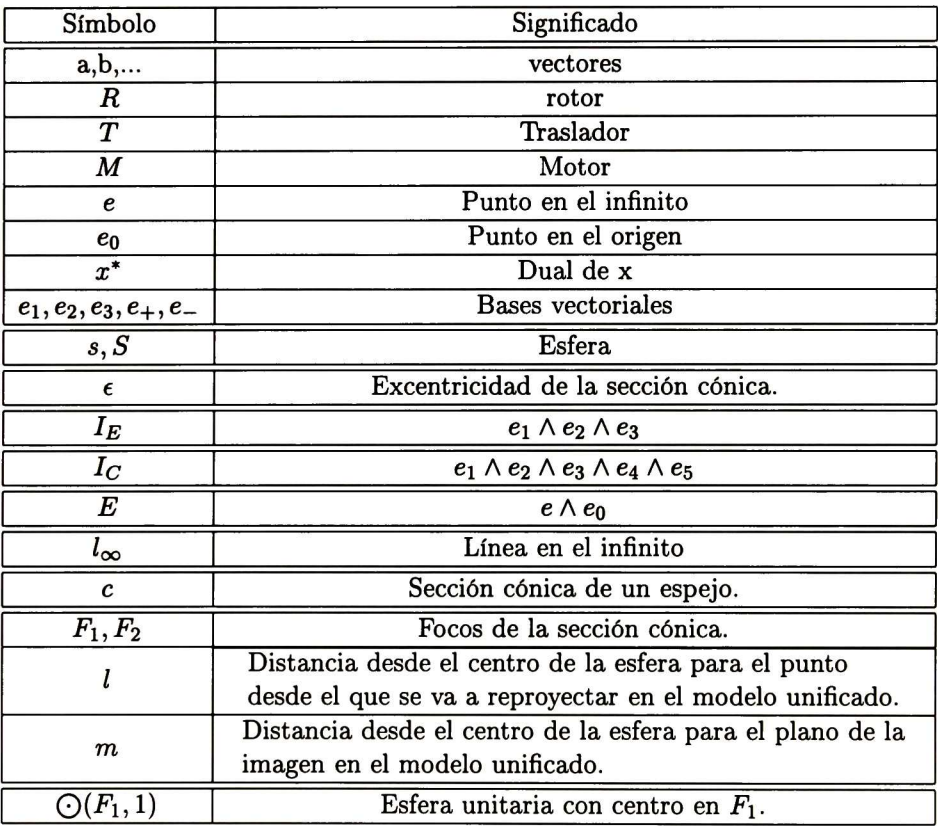

#### ÍNDICE DE FIGURAS

### Capítulo <sup>1</sup>

## Introducción

Los seres vivos se desenvuelven en medios complejos, y para sobrevivir en él, necesitan la habilidad de percibir los objetos exteriores. Uno de los sentidos más importantes para la percepción de los objetos exteriores es el de la visión. Este sentido se caracteriza por tener la capacidad para enfocar un objeto en particular con precisión y de poder observar al mismo tiempo la mayor parte del medio que lo rodea.

El ojo humano tiene dicha capacidad, la retina tiene unas células sensibles denominadas bastones y conos. En la región central (fovea central) existen seis veces más conos por unidad de superficie en relación con los bastones, que en cualquier otra parte de la retina. La percepción del color y los detalles es excelente en la fovea y declina gradualmente conforme aumenta la distancia a ella. En regiones distintas de la fovea, están presentes tantos conos como bastones; cuanto es mayor la distancia de la fovea, es mayor la cantidad de bastones. Estas regiones permiten tener un campo visual mayor pero la percepción es más burda. Por ejemplo, si un objeto se mueve en la periferia del ojo se puede saber que algo se movió, sin embargo no tenemos los detalles con los que podríamos distinguir dicho objeto. En general, la visión periférica es necesaria para monitorear grandes áreas y para evitar situaciones peligrosas.

En el caso de la navegación robótica sería conveniente que el robot tuviera un campo de vista amplia, pero las cámaras tradicionales están muy limitadas ya que solo pueden obser var un área muy pequeña, lo que es un problema para la navegación. Así que mostraremos algunas técnicas para resolver este problema.

#### 1.1. Motivación

Existen diversas áreas de investigación en robótica, una de ellas es la de navegación autónoma. Lo que se requiere es que el robot pueda moverse de un lugar a otro basándose en la información visual que adquiera del ambiente. Para poder realizar esta tarea se necesita sensar el medio donde el robot se encuentra, después se procesa esa información y por ultimo, se toman las decisiones.

Para sensar el medio elegimos visión computacional, una de las razones es porque ofrece información de alta resolución del ambiente, la cual puede utilizarse para realizar varias tareas. Otra razón es por su vínculo biológico, ya que existen diversos organismos que utilizan la información visual para desenvolverse en su medio.

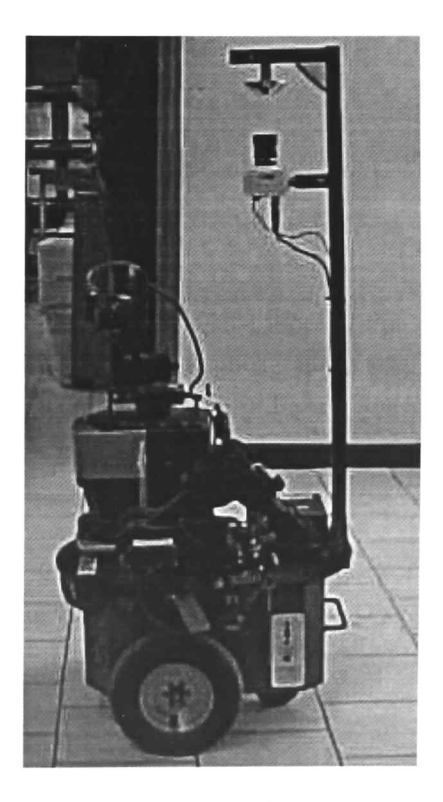

Figura 1.1: Robot Geometer, en la parte superior se encuentra la cámara y el espejo

La motivación de este trabajo es la percepción de un campo de vista amplio para ser utilizado en la navegación de un robot. En el pasado se han utilizado cámaras tradicionales para los sistemas de visión robóticos. Dichas cámaras tienen un campo visual que permite enfocarse en áreas específicas, pero no pueden usarse para observar áreas mayores al mismo

#### 1.2. REVISIÓN DE LA LITERATURA 11

tiempo. Para solucionar el problema se han utilizado sistemas de varias cámaras <sup>o</sup> sistemas con una cámara giratoria sobre su eje.

Otra solución más efectiva es la de usar espejos en combinación con cámaras. Cuando hacemos esta combinación tenemos un sistema omnidireccional. El sistema que se eligió para este trabajo fue la combinación de un espejo hiperbólico con una cámara tradicional perspectiva; en el capítulo <sup>2</sup> se dará una explicación más amplia de porqué fue la mejor opción. El sistema con el que se hizo este trabajo se muestra en la figura 1.1.

#### 1.2. Revisión de la literatura

La idea original de los sistemas omnidireccionales usando cámaras y espejos fue pro puesta por Rees [13] en 1970. Consiste en usar un espejo hiperbólico para adquirir una imagen omnidireccional con un solo centro de proyección, así la imagen podría convertirse a una imagen normal perspectiva.

En 1990 Yagi y Kawato [17] con la tecnología de la computación, crearon un sistema omnidireccional usando un espejo cónico.

Después, Hong [12] en <sup>1991</sup> hizo un sistema para navegación utilizando un espejo esfé rico. Luego, Yamazawa [20] en 1993 utilizó de nuevo un espejo hiperbólico.

Baker y Nayar [1] en 1997 examinaron teóricamente el problema de determinar la forma de los espejos que tienen un solo centro efectivo de proyección, i.e. sistemas libres de para laje. Esto permite obtener imágenes perspectivas puras al capturarlas con tales sistemas. En su trabajo demuestran las posibles combinaciones de las soluciones existentes.

C. Geyer y K. Daniilidis [8] en 2000 proponen un modelo unificado para los espejos con un punto efectivo de vista.

#### 1.3. Problema que se va a tratar

Un sistema omnidireccional con una cámara convencional y un espejo hiperbólico cap tura 360° horizontales y 110° verticales aproximadamente, lo que es muy útil para la nave gación. Algunas de las ventajas son: la capacidad de observar un campo de vista amplio, disminución de la oclusión y la rapidez en la captura de las imágenes.

Sin embargo, las imágenes omnidireccionales capturadas tienen un gran problema: apa recen seriamente distorsionadas por el espejo. Lo que antes era línea recta aparece como una curva, estas imágenes son naturalmente más difíciles de interpretar que una imagen obtenida por una cámara tradicional. Así que, aparentemente el problema se ha complicado aún más. Pero lo que tenemos que hacer, es entender como se generó dicha imagen <sup>y</sup> una

vez que se haya comprendido, encontrar una transformación inversa para que las líneas en el espacio aparezcan como líneas en la imagen.

Como puede notarse, debido a que se pierde información cuando se captura la imagen omnidireccional (por la naturaleza curva del espejo), la imagen rectificada no va a tener la misma resolución que si hubiera sido generada por una cámara tradicional perspectiva. Además, como la imagen rectificada tiene menos información, inevitablemente faltaran muchos pixels (esto es un problema para la detección de bordes), por lo que es necesario hacer una interpolación utilizando los pixels con información.

Después de rectificar la distorsión inducida por el espejo, aparece la distorsión inducida por la cámara perspectiva. Las líneas paralelas se intersecan y los cuadros aparecen como rombos, por lo que esto tiene que corregirse también.

Luego de todo el procesamiento de la imagen podemos comenzar a utilizarla para na vegar. El siguiente problema es, basándose en las imágenes procesadas hacer que el robot realice alguna tarea, para lo cual se modelan los movimientos del robot (rotaciones y tras laciones) utilizando álgebra geométrica conformal.

#### 1.4. Estructura de la tesis

La presente tesis esta organizada de la siguiente forma

El capítulo <sup>2</sup> es una introducción a los sistemas de visión omnidireccional, los diferentes tipos que existen, se explica la transformación que los espejos ocasionan a los puntos en el espacio y finalmente se muestra el modelo unificado para la representación de los diferentes espejos.

El capitulo 3 es una introducción al álgebra geométrica, daremos una breve explicación en los espacios euclidiano, proyectivo y conformal. En la sección de la geometría conformal hablaremos de las entidades básicas y sus operaciones.

En el capitulo 4 se expone la nueva propuesta del modelo unificado utilizando el álgebra geométrica conformal, se explican las proyecciones directa e inversa de puntos en el espacio, así como la proyección de líneas en el espacio. En el caso de la proyección de las líneas se mostrará que una línea genera diferentes cónicas en la imagen dependiendo del tipo de espejo. Proyectamos una línea y utilizando operaciones de álgebra geométrica conformal encontramos el centro, así como magnitud y dirección de los ejes principales de la cónica proyectada en el plano. Finalmente, mostramos como modelar diferentes tipos de espejos y conocer sus proyecciones, lo cual sirve para crear modelos sin necesidad de tener un espejo.

#### 1.4. ESTRUCTURA DE LA TESIS 13

El capitulo <sup>5</sup> trata de la obtención, procesamiento <sup>y</sup> aplicación de la imagen omnidi reccional. Para obtener las imágenes omnidireccionales utilizamos un espejo hiperbólico en combinación con una cámara perspectiva tradicional, ambos montados en un pedestal del robot Geometer. En la fase del procesamiento, mostramos la proyección inversa de pun tos para la eliminación de la distorsión del espejo, después se hacen las correcciones de la distorsión inducida por la cámara perspectiva. Una vez que la imagen ha sido corregida, podemos utilizarla para encontrar la proyección del piso, después, utilizando objetos de calibración podemos encontrar el factor de escala que relaciona pixels de la imagen con la distancia real en centímetros del piso.

### Capítulo 2

## Visión Omnidireccional

Una solución para aumentar el campo visual es rotar la cámara en su eje vertical a una velocidad angular constante, y haciendo una composición de las imágenes adquiridas se puede obtener una imagen panorámica. La ventaja es que la imagen panorámica tiene una resolución alta. Sin embargo tiene la desventaja de que requiere mucho tiempo para obtener la imagen panorámica, por lo que se restringe a escenarios estáticos.

Una forma más efectiva es usar espejos en combinación con lentes. El estudio de los espejos y lentes es una parte de la física que se conoce como catadióptrica. La dióptrica estudia la propagación de la luz por refracción (lentes). La catóptrica (del griego katoptron, espejo) es una parte de la óptica que estudia la reflexión de la luz. Un sistema catadióptrico tiene la ventaja de que obtiene imágenes omnidireccionales en tiempo real a la misma velocidad de captura de la cámara, aunque su desventaja es la perdida de resolución en la imagen. Sin embargo, como lo que nos interesa es saber que en cierto lugar se encuentra un objeto y no que objeto es exactamente, podemos utilizar este sistema para la navegación donde se requiere un campo de vista mayor al que proporcionan las cámaras tradicionales a pesar de la disminución en la resolución de la imagen.

En las siguiente sección comenzamos con la descripción de la restricción del punto de vis ta fijo, en seguida explicamos los diferentes tipos de espejos, después tenemos proyecciones catadióptricas y finalizamos con el modelo unificado.

#### 2.1. Restricción del punto de vista fijo

La restricción del punto de vista fijo es el requerimiento del sensor catadióptrico, donde todas las mediciones de la intensidad de luz pasan a través de un solo punto en el espacio tridimensional, dicho punto se conoce como el punto de vista efectivo.

El sensor catadióptrico consta de una cámara convencional y un solo espejo. Si la cámara es perspectiva puede ser modelada por el punto a través del cual la proyección perspectiva se está realizando, es decir el *pinhole* efectivo. Entonces la restricción del punto de vista fijo requiere que cada rayo de luz que pasa a través del pinhole efectivo de la cámara (que haya sido reflejado por el espejo) debió haber pasado por el punto de vista efectivo del espejo si no fue reflejado por él.

En <sup>1637</sup> Rene Descartes presentó un análisis de la geometría de espejos y lentes en Discours de la Mèthode. Él mostró que los "óvalos" (lentes y espejos cónicos) refractivos y reflexivos enfocan la luz en un solo punto si ellos son iluminados desde otro punto elegido apropiadamente. En visión computacional, la caracterización de los espejos curvos preservando el punto de vista fijo fue dado por Baker <sup>y</sup> Nayar [1].

Baker y Nayar en [1] definen la clase completa de espejos que satisfacen la restricción del punto de vista fijo. Los únicos diseños de espejos que cumplen con la restricción del punto de vista fijo, son las rotaciones de secciones cónicas. Demuestran que aunque toda sección cónica es teóricamente una solución, algunas de las soluciones son degeneradas y no pueden usarse para construir sensores reales con un solo punto de vista efectivo. Por ejemplo, el espejo plano cumple con la restricción pero no incrementa el campo visual. Las únicas soluciones prácticas son el espejo parabólico en combinación con lentes ortográficos y el espejo hiperbólico con lentes convencionales.

#### 2.1.1. Tipos de espejos

Existen diferentes tipos de espejos cónicos con características propias que explicaremos brevemente.

#### Espejo plano

Un espejo plano satisface la restricción del punto de vista fijo, pero como el campo visual no aumenta, es una solución impráctica. Si se usan varios espejos, cada uno tiene su propio punto de vista efectivo, así que se mantiene la restricción, pero una cámara debe asociarse con cada espejo (ver figura 2.1).

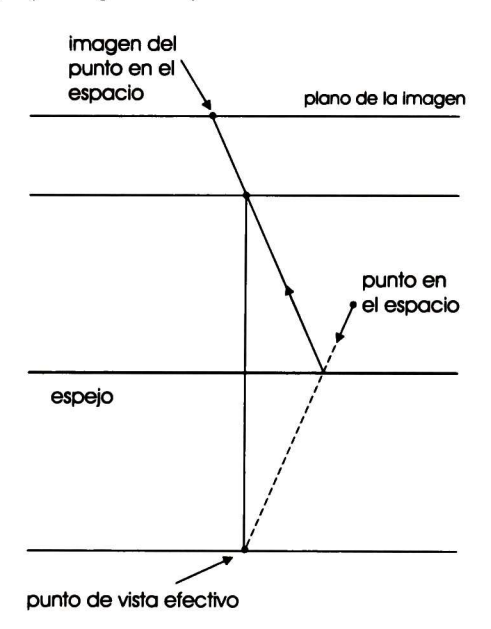

Figura 2.1: Espejo plano

#### Espejo cónico

El espejo cónico, satisface la restricción del punto de vista efectivo cuando el pinhole de la cámara se encuentra sobre el punto de vista efectivo. Esto es obviamente impráctico ya que los objetos del ambiente no se pueden ver. Si se aleja el espejo de la cámara, el ambiente se hace visible pero la restricción del punto de vista fijo se pierde (ver figura 2.2). En robótica el espejo cónico ha sido utilizado en [2, 17, 19].

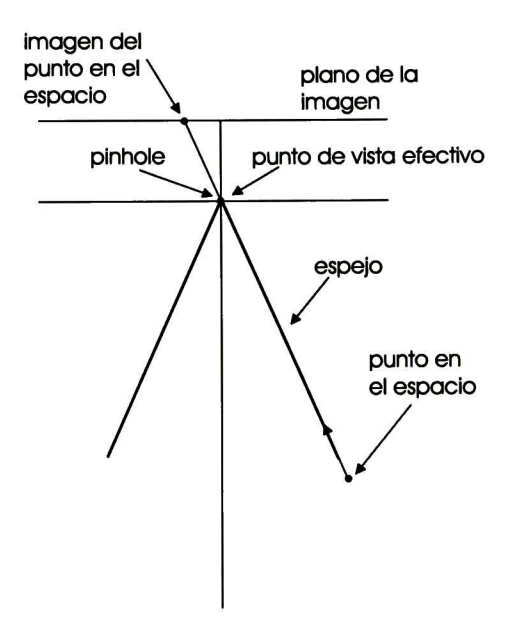

Figura 2.2: Espejo cónico

#### 2.1. RESTRICCIÓN DEL PUNTO DE VISTA FIJO 19

#### Espejo esférico

Como el cónico, este espejo también es una solución impráctica a la restricción. Debido a que el punto efectivo de vista y el pinhole de la cámara coinciden en el centro de la esfera (ver figura 2.3). Si el espejo se mueve a cierta distancia de la cámara se tiene diferentes puntos de vista efectivos en varios lugares, por lo que la restricción se pierde. Las imágenes obtenidas tienen alta resolución en el centro pero aparecen distorsionadas en la periferia. El espejo esférico ha sido utilizado para navegación robótica en [16, 6, 7, 15].

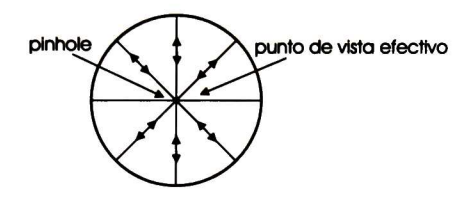

Figura 2.3: Espejo esférico

#### Espejo elíptico

El espejo elíptico satisface la restricción del punto de vista efectivo si el pinhole de la cámara se encuentra en uno de los focos del elipsoide (ver figura 2.4). Aunque esta solución aumenta el campo visual, el aumento es mínimo, así que en la práctica este espejo no se usa.

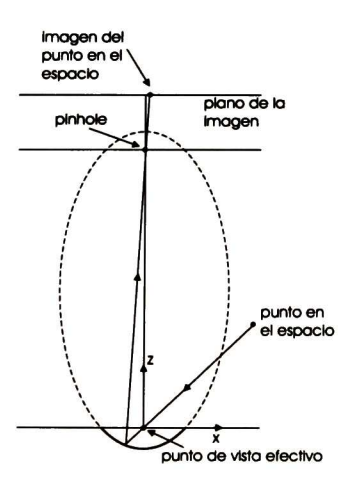

Figura 2.4: Espejo elíptico

#### Espejo parabólico

En este caso, los rayos de luz en la superficie del espejo son reflejados perpendicularmente al plano de la imagen (proyección ortográfica), ver la figura 2.5. Para poder satisfacer la restricción del punto de vista fijo, el espejo parabólico debe utilizarse en combinación con lentes ortográficos.

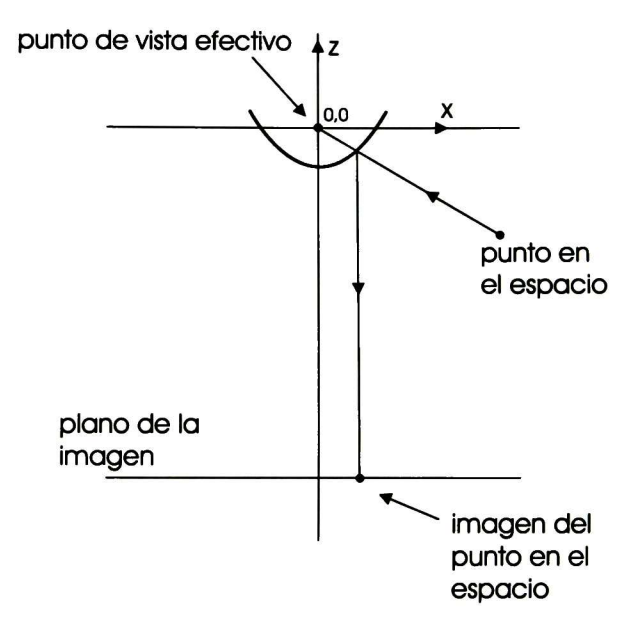

Figura 2.5: Espejo parabólico

El espejo puede trasladarse arbitrariamente ya que los acercamientos con la cámara no producen distorsión a la imagen gracias a los lentes ortográficos. El sensor catadióptrico con espejo parabólico no es muy utilizado para navegación robótica, ya que los lentes ortográficos son grandes <sup>y</sup> pesados. Sin embargo ha sido utilizado en aplicaciones como teleconferencia.

#### 2.1. RESTRICCIÓN DEL PUNTO DE VISTA FIJO 21

#### Espejo hiperbólico

Rees [13] parece ser el primero en usar espejos hiperbólicos en combinación de cámaras con lentes perspectivos para conseguir un campo visual mayor. Después, Yamazawa [20] reconoció que los espejos hiperbólicos constituyen una solución práctica para la generación de imágenes omnidireccionales e implementaron un sensor diseñado por ellos. El espejo hiperbólico satisface la restricción del punto de vista fijo cuando el pinhole de la cámara se encuentra en uno de los focos de la hipérbola (ver figura 2.6).

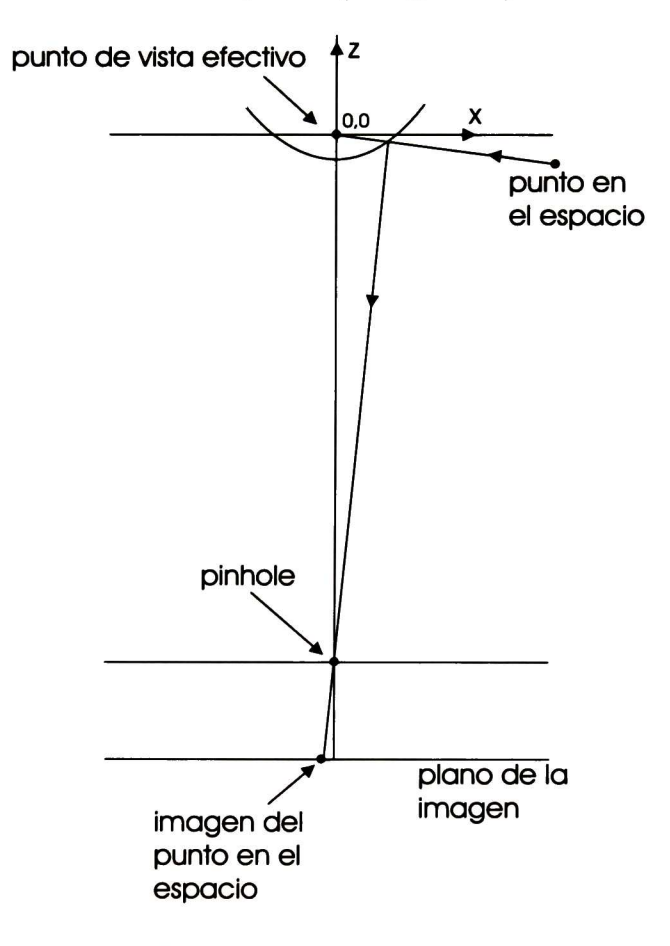

Figura 2.6: Espejo hiperbólico

El espejo que utilizamos en este trabajo es de tipo hiperbólico como el de la figura 2.7

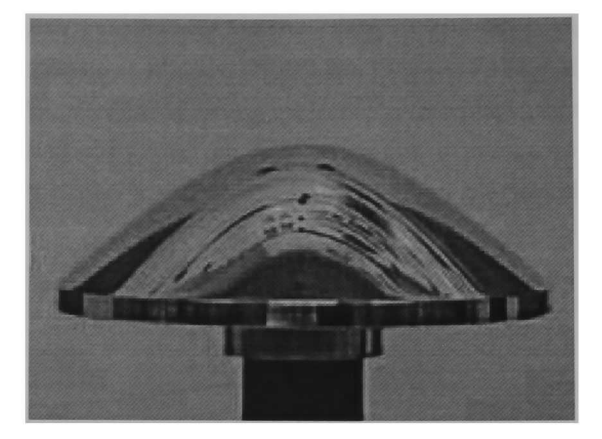

Figura 2.7: Espejo hiperbólico

#### Consecuencias

El espejo hiperbólico convexo y el espejo parabólico convexo son los únicos espejos que pueden utilizarse en combinación de cámaras convencionales para obtener una cámara catadióptrica panorámica central. Esto es debido a que los espejos planos no aumentan el campo visual. Los espejos esférico y cónico son soluciones degeneradas y en este caso no tienen un uso práctico. En el caso de la esfera, la cámara tiene que estar dentro del espejo para que su centro sea el centro de la esfera. El espejo cónico tiene su punto de vista fijo en el vértice del cono lo cuál obligaría a que el cono estuviera dentro de la cámara. Finalmente, el espejo elíptico no puede usarse para construir una cámara catadióptrica porque su campo visual es menor debido a una auto-oclusión.

#### 2.2. Proyecciones catadióptricas

Como ya se dijo anteriormente, las cámaras catadióptricas consisten de cámaras perspec tivas convencionales y espejos curvos convexos, donde la cámara cumple con la restricción del punto de vista fijo.

La proyección de un punto en el espacio a la imagen puede modelarse utilizando la composición de dos proyecciones. La primera proyecta el punto del espacio en el espejo, la segunda proyecta el punto del espejo <sup>a</sup> la imagen. Para proyectar un punto P del espacio al espejo parabólico o hiperbólico, primero colocamos el foco del paraboloide o hiperboloide en el origen. Después encontramos la ecuación paramétrica de la línea que va desde el punto P al foco F. Calculamos el valor del parámetro que satisface la ecuación del paraboloide o hiperboloide según sea el caso. Encontramos el par de puntos donde se interseca la línea y elegimos el más cercano,  $R_1$ . Por último proyectamos el punto  $R_1$  al plano  $z = m$  de la imagen, y así tenemos su proyección en la imagen como el punto  $Q$  (ver figuras 2.8,2.9).

#### Proyección espejo parabólico

Para precisar la discusión anterior, calcularemos la proyección de un punto en el espacio en un espejo parabólico. Primero, la ecuación del paraboloide con foco en el origen es

$$
\frac{x^2 + y^2}{4p} - p = z.
$$
 (2.1)

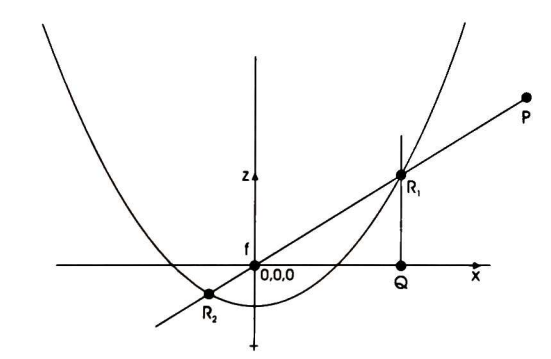

Figura 2.8: Proyección en la sección trasversal de un espejo parabólico

Para proyectar un punto  $P = [x, y, z]$  del espacio al paraboloide necesitamos encontrar los valores para  $\lambda$  que cumplan con la ecuación  $R_{1,2} = \lambda_{1,2}P = \lambda[x,y,z]$ . Sustituyendo en la Ecuación 2.1 tenemos

$$
\frac{(\lambda x)^2 + (\lambda y)^2}{4p} - p = \lambda z.
$$
 (2.2)

Resolviendo para  $\lambda$ , tenemos

$$
\lambda_1 = \frac{(2z + 2\sqrt{x^2 + y^2 + z^2})p}{x^2 + y^2},
$$
  

$$
\lambda_2 = \frac{(2z - 2\sqrt{x^2 + y^2 + z^2})p}{x^2 + y^2}.
$$
 (2.3)

Finalmente, multiplicando por su conjugado algebraico tenemos

$$
\lambda_1 = \frac{2p}{\sqrt{x^2 + y^2 + z^2} - z},
$$
  

$$
\lambda_2 = \frac{-2p}{\sqrt{x^2 + y^2 + z^2} + z},
$$
 (2.4)

donde  $\lambda_1$  y  $\lambda_2$  son la componente escalar de la proyección del punto P en el paraboloide. Note que debido a que el signo de  $\lambda_1$  es positivo, el punto  $P_1' = \lambda_1 P$  siempre se encuentra en la misma dirección que el punto  $P$  con respecto al origen. Por lo contrario, como el signo de  $\lambda_2$  es negativo, el punto  $P'_2 = \lambda_2 P$  es un punto con dirección opuesta al punto P con respecto del origen. Por lo que utilizaremos  $P'_1 = \lambda_1 P$  debido a que siempre es el punto más cercano al punto P Ahora definamos la función que proyecta puntos del espacio al paraboloide como  $f_p$  tal que  $f_{p1,2}(x,y,z) = \lambda_{1,2}[x,y,z]$ .

La proyección de un punto  $P$  en el plano  $z = m$  es una proyección ortográfica, la cual mapea el punto  $P = [x, y, z]$  al punto  $P' = [x, y, m]$ . Definamos la función  $g_p$ , tal que  $g_p(x,y,z) = [x,y,m].$ 

Usando la composición de las dos funciones anteriores, definamos la proyección de un punto en el espejo parabólico

$$
C_p(x, y, z) = g_p(f_{p1}(x, y, z)).
$$
\n(2.5)

Finalmente la proyección catadióptrica de un punto  $P = [x, y, z]$ , es  $Q = C_p(x, y, z)$ donde

$$
C_p(x, y, z) = \pm \frac{2px}{\sqrt{x^2 + y^2 + z^2} \mp z}, \pm \frac{2py}{\sqrt{x^2 + y^2 + z^2} \mp z}, m.
$$
 (2.6)

#### 2.2. PROYECCIONES CATADIÓPTRICAS 25

#### Proyección espejo hiperbólico

Al igual que en el espejo parabólico colocamos el foco del hiperboloide (ver figura 2.9) en el origen del sistema de coordenadas cuya ecuación es

$$
\left(\frac{z+\frac{d}{2}}{a}\right)^2 - \left(\frac{x}{b}\right)^2 - \left(\frac{y}{b}\right)^2 = 1,\tag{2.7}
$$

donde d es la distancia entre focos.

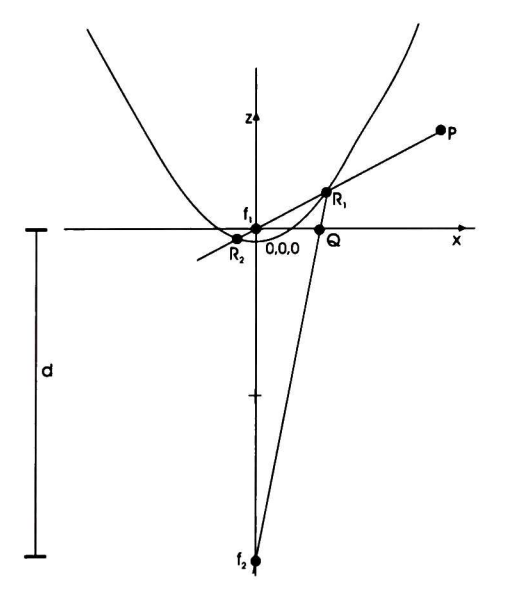

Figura 2.9: Proyección en la sección trasversal de un espejo hiperbólico

Sea  $P = [x, y, z]$  un punto en el espacio, para encontrar la intersección  $R_{1,2} = \lambda_{1,2} [x, y, z]$ con el hiperboloide sustituimos en la ecuación 2.7

$$
\left(\frac{\lambda z + \frac{d}{2}}{a}\right)^2 - \left(\frac{\lambda x}{b}\right)^2 - \left(\frac{\lambda y}{b}\right)^2 = 1.
$$

Y resolviendo para  $\lambda$  tenemos

$$
\lambda_1 = \frac{1}{2} \frac{(4dzb + 4\sqrt{4b^2z^2a^2 + x^2a^2d^2 - 4x^2a^4 + y^2a^2d^2 - 4y^2a^4)b}}{-4b^2z^2 + 4x^2a^2 + 4y^2a^2},
$$
  

$$
\lambda_2 = \frac{1}{2} \frac{(4dzb - 4\sqrt{4b^2z^2a^2 + x^2a^2d^2 - 4x^2a^4 + y^2a^2d^2 - 4y^2a^4)b}}{-4b^2z^2 + 4x^2a^2 + 4y^2a^2}.
$$
 (2.8)

Que son la solución de la proyección del punto  $P$  en el hiperboloide. Definamos la función que proyecta puntos del espacio en el hiperboloide, sea  $f_h$  tal que  $f_{h1,2}(x,y,z) = \lambda_{1,2}[x,y,z].$ 

Para proyectar un punto  $P = [x, y, z]$  en el espacio al plano  $z = m$  con respecto al segundo foco, calculamos primero la ecuación de la línea que va del punto P al segundo foco

$$
x' = tx
$$
  
\n
$$
y' = ty
$$
  
\n
$$
z' = -d + t(z + d)
$$

Para la intersección con el plano igualamos  $z' = m$ , y sustituimos

$$
m=-d+t(z+d)
$$

Resolvemos para t

$$
t = \frac{m+d}{z+d} \tag{2.9}
$$

Definamos ahora la función  $g_h$ , sea P un punto en el espacio con coordenadas  $[x,y,z]$ 

$$
g_h(x,y,z) = \left[\frac{(m+d)x}{z+d}, \frac{(m+d)y}{z+d}, m\right]
$$
\n(2.10)

La proyección hiperbólica de un punto  $P=[x,y,z],$  es  $Q=C_h(x,y,z)$  donde

$$
C_h(x, y, z) = g_h(f_{h,1}(x, y, z))
$$
\n(2.11)

#### 2.3. MODELO UNIFICADO 27

#### 2.3. Modelo unificado

Recientemente, Geyer y Daniilidis [8] presentaron una teoría unificada para todos los sistemas catadióptricos con un punto de vista fijo. Ellos mostraron que estos sistemas (parabólico, hiperbólico, elíptico y perspectivo) pueden ser modelados por un mapeo a través de la esfera. En la figura 2.10 se muestra dicho modelo, la esfera unitaria, un punto desde el cual se reproyecta ubicado a una distancia  $\boldsymbol{l}$  del centro de la esfera y el plano de la imagen ubicado a una distancia m también del centro de la esfera.

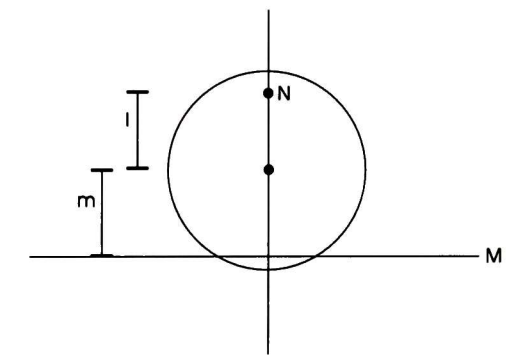

Figura 2.10: Modelo unificado

El mapeo de un punto en el espacio al plano de la imagen se muestra en la figura 2.11. Los pasos para el mapeo son los siguientes

1. Proyectamos el punto  $P = (x, y, z)$  del espacio a un punto  $R_{1,2}$  en la superficie de la esfera tal que la proyección es normal a la superficie de esta. La recta  $PR_{1,2}$  pasa por el centro de la esfera.

2. Después, proyectamos a un punto en el plano de la imagen,  $Q = u, v$  desde un punto N que se encuentra en el eje vertical de la esfera a una distancia l, a través del punto R.

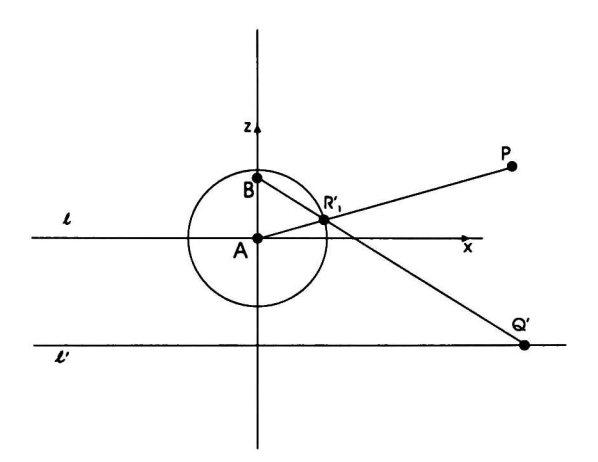

Figura 2.11: Proyección de un punto en el modelo unificado

En la siguiente sección se describe la geometría proyectiva catadióptrica de forma más detallada. En dicha sección se usará la notación del artículo [8], donde  $A \vee B$  denotan la línea que une los puntos  $A$  y  $B$ ,  $l \wedge m$  denotan el punto que yace en ambas líneas  $l$  y  $m$ (intersección de las líneas  $l y m$ ). También este operador se usa para denotar la intersección de una línea  $l$  con una cuadráticas  $q$  de la forma  $l\wedge q$  (note que en esta intersección resultan un par de puntos). Finalmente, cuando la intersección es un par de puntos, se distribuye sobre las  $\vee$  y  $\wedge$ , i.e.  $A \vee (l \wedge q)$  es el par  $(A \vee P_1, A \vee P_2)$ , donde  $P_{1,2}$  son puntos obtenidos de la intersección de l y q.

#### 2.3.1. Geometría proyectiva catadióptrica

Definición de una proyección cuadrática. Sea c una cónica,  $A \, y \, B$  dos puntos arbitrarios y sea  $l$  una línea cualquiera que no contiene a  $B$ . Elija un punto  $P$  La intersección de la línea y la cuádrica son dos puntos (posiblemente imaginarios), así que sean  $R_1$  y  $R_2$  la intersección de c con AP, imaginarios o no. Entonces  $R_1$  es una de las proyecciones del punto P a la cónica c,  $R_2$  es el segundo. Después proyectamos los puntos  $R_i$  a la línea l desde el punto B. Sea  $Q_i$  la intersección de  $BR_i$  con l.  $Q_i$  son las proyecciones cuadráticas del punto P a la línea l. Este mapeo es  $q(c, A, B, l) : P^2 \to \pi_l$  donde  $\pi_l$  es la línea proyectiva inducida en la línea l en la cuál los puntos  $Q_i$  se encuentran (ver figura 2.12). Podemos escribir este mapeo como

$$
P^{q(c,A,B,l)} \to (((P \lor A) \land c) \lor B) \land l. \tag{2.12}
$$

En el caso tridimensional, la cónica se vuelve una superficie cuádrica y  $l$  se remplaza

por un plano, induciendo un plano proyectivo. Note que cualquier mapeo  $q(c, A, B, l)$  tiene un solo punto efectivo de vista en A, es decir todos los rayos que intersecan la cónica pasan por A.

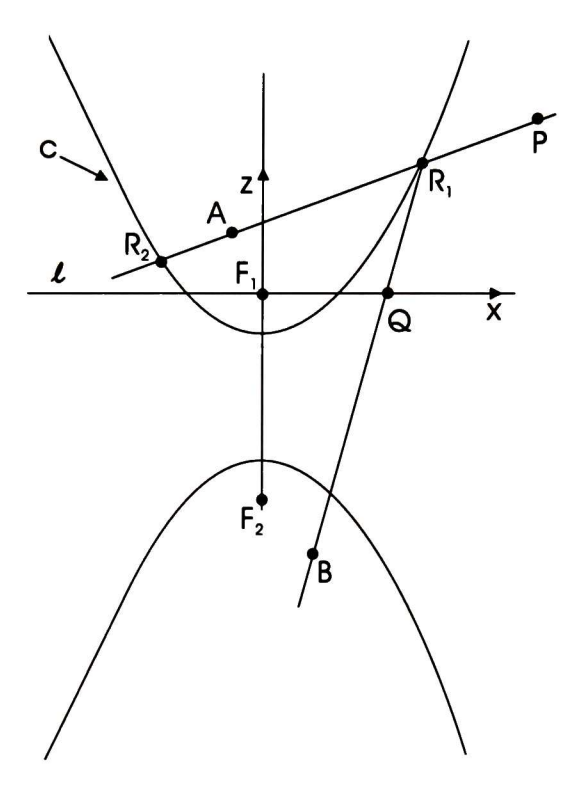

Figura 2.12: Proyección cuadrática

Un subconjunto de las proyecciones cuadráticas son las proyecciones catadióptricas, las cuales no solo tienen un solo punto de vista efectivo sino que el ángulo de incidencia con c es igual al ángulo de reflexión. Esto ocurre cuando los dos puntos de proyección son los focos de la cónica.

Definición de una proyección catadióptrica por medio de una proyección cuadrática. Sea c una cónica con focos en  $F_1$  y  $F_2$ , donde  $F_1$  es finito y  $F_2$  puede yacer en la línea en el infinito. Sea l una línea perpendicular a  $F_1F_2$  pero no conteniendo  $F_2$ . Una proyección catadióptrica (ver figura 2.13) es la proyección cuadrática  $q(c, F_1, F_2, l)$ .

La pregunta que surge ahora es, dada una proyección catadióptrica con parámetros  $(c, F_1, F_2, l)$ , ¿cuál es el conjunto de parámetros  $(c', A, B, l')$  que resulta en una proyección cuadrática equivalente? No tratamos de contestar esta pregunta en general, sin embargo contestamos una forma más restringida de la pregunta. ¿Existen parámetros  $(c', A, B, l')$ ,

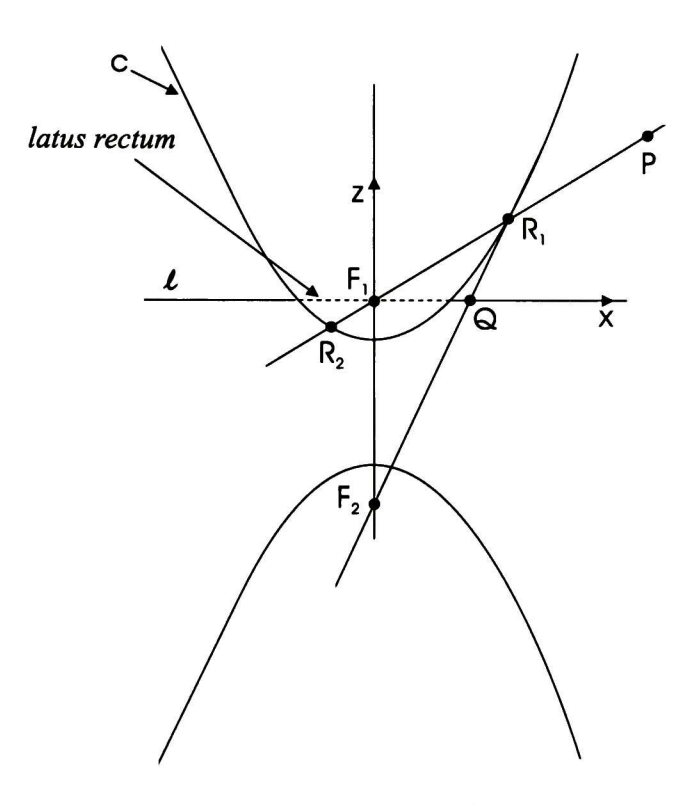

Figura 2.13: Proyección catadióptrica

donde  $c'$  es un círculo de radio unitario y con centro en  $A,$   $B$  es algún punto, y  $l \parallel l',$  que produzca una proyección equivalente? Esta claro que para obtener proyecciones equivalentes deben tener el mismo punto de vista efectivo y por tanto  $A = F_1$ . Así que queremos  $encontrar  $l'$  y  $B$  tales que$ 

$$
q(c, F_1, F_2, l) = q(c', F_1, B, l'), \qquad (2.13)
$$

donde  $c'$  es un círculo centrado en  $F_1$  con radio unitario (ver figura 2.11).

Probamos lo anterior derivando la fórmula para la proyección catadióptrica  $q(c, F_1, F_2, l)$ , después derivamos la proyección esférica  $q(c',F_1,B,l')$ , finalmente resolvemos para la posición de  $B$  y la posición de intersección de  $l'$  con el eje y.

Derivación de  $q(c, F_1, F_2, l)$ . Asumiendo que  $F_1 = (0, 0, 1)$  y la forma cuadrática de  $c$  esta definida en términos de su excentricidad  $\epsilon$  y el factor de escala  $\lambda > 0$  (para más información consulte el apéndice B) es la ecuación

$$
Q_{\epsilon,\lambda}\begin{pmatrix} 4 & 0 & 0 \\ 0 & 4-4\epsilon^2 & -4\epsilon\lambda \\ 0 & -4\epsilon\lambda & -4\lambda \end{pmatrix}
$$
 (2.14)

Entonces  $F_1 = (0,0,1)$  y  $F_2 = (0,-2\epsilon,\lambda^{-1}(\epsilon^2-1))$  son los focos de c con *latus rectum* 2A. Recordando que el latus rectum es la longitud del segmento de línea creado por la intersección de dos puntos de la cónica c y la línea /. Asumiendo que la intersección de la línea  $l$  en el eje  $y$  es  $\mu$ , así que la línea tiene las coordenadas  $[0,1,-\mu].$ 

Ahora, encontramos la proyección  $q(c, F_1, F_2, l)$  de P. Primero, sean los puntos  $R_1$  y  $R_2$ la intersección de la línea con la cónica  $(P \vee F_1) \wedge c$ , expresados como

$$
R_i = F_1 + \theta_i P, \tag{2.15}
$$

Para algún  $\theta_1, \theta_2 \in C$ , donde  $\theta_i$  son las raíces de la ecuación cuadrática. Obtenemos la ecuación cuadrática de la condición de que  $R_i$  yace en la cónica

$$
0 = R_i Q_{\epsilon,\lambda} R_i^T
$$
  
=  $(F_1 + \theta_i P) Q_{\epsilon,\lambda} (F_1 + \theta_i P)^T$   
=  $F_1 Q_{\epsilon,\lambda} F_1^T + 2\theta_i F_1 Q_{\epsilon,\lambda} P^T + \frac{2}{i} P Q_{\epsilon,\lambda} \theta P^T$ 

Luego,

$$
\theta_{i} = \frac{-2F_{1}Q_{\epsilon,\lambda}P^{T} + (-1)^{i}\sqrt{4(F_{1}Q_{\epsilon,\lambda}P^{T})^{2} - 4(PQ_{\epsilon,\lambda}P^{T})(F_{1}Q_{\epsilon,\lambda}F_{1}^{T})}}{2PQ_{\epsilon,\lambda}P^{T}}
$$

$$
= \frac{\lambda}{(-1)^{i}\sqrt{x^{2} + y^{2}} - \epsilon y - \lambda w},
$$
(2.16)

donde  $P = (x, y, w)$ . Así que los puntos

$$
R_i = F_1 + \theta_i P
$$

$$
= F_1 + \lambda \frac{1\lambda}{(-1)^i \sqrt{x^2 + y^2} - \epsilon y - \lambda w} P \tag{2.17}
$$
$$
= \left(\begin{array}{c}\n\frac{\lambda x}{(-1)^i \sqrt{x^2 + y^2} - \epsilon y - \lambda w} \\
\frac{\lambda y}{(-1)^i \sqrt{x^2 + y^2} - \epsilon y - \lambda w} \\
\frac{\lambda z}{(-1)^i \sqrt{x^2 + y^2} - \epsilon y - \lambda w}\n\end{array}\right)^T
$$
\n(2.18)

Después, proyectamos los puntos  $R_i$  a la línea  $l = [0,1,-\mu]$  desde el punto  $F_2$ . Esta transformación es expresada como la matriz

$$
T_{\epsilon,\lambda,\mu} = \begin{pmatrix} -2\epsilon\lambda + \mu(1-\epsilon^2) & 0\\ 0 & 1-\epsilon^2\\ 0 & -2\epsilon\lambda \end{pmatrix}
$$
 (2.19)

Los puntos proyectados Q¿ están dados por

$$
Q_i = R_i T_{\epsilon,\lambda,\mu}
$$

$$
= (x(2\epsilon\lambda - \mu(1-\epsilon^2)), -(1+\epsilon^2)y - 2(-1)^i\epsilon\sqrt{x^2 + y^2}, \qquad (2.20)
$$

y finalmente tenemos que

$$
q(c, F_1, F_2, l) = \{Q_1, Q_2\}.
$$
\n(2.21)

Ahora, derivamos  $q(c', A, B, l)$ . Encontramos la proyección esférica, o en la sección trasversal, la proyección en el círculo. Sea c'un círculo unitario centrado en F. Los puntos  $R'_i$ que son la intersección de la línea  $F_1P$  con este círculo, puede encontrarse fácilmente

$$
R_i' = (x, y, (-1)^i \sqrt{x^2 + y^2}).
$$
\n(2.22)

Después calculamos la proyección de los puntos  $R_i$ <sup>,</sup> a la línea imagen  $l'$ . La proyección es una transformación perspectiva desde el punto desconocido B. Por simetría el punto <sup>B</sup> yace en la línea  $F_1F_2$ , después parametrizamos  $B$  con  $l$ , escribiendo  $B = (0,l,1)$ . Entonces la matriz que proyecta el punto a la línea  $l'=[0,1,-m]$  desde  $B$  se expresa como

$$
U_{l,m} = \left(\begin{array}{cc} l-m & 0 \\ 0 & -1 \\ 0 & l \end{array}\right) \tag{2.23}
$$

#### 2.3. MODELO UNIFICADO 33

por lo que

$$
Q'_{i} = R'_{i}U_{l,m} = ((l-m)x, -y + l(-1)^{i}\sqrt{x^{2} + y^{2}})
$$
\n(2.24)

así que  $q(c', F_1, F_2, l') = \{Q'_1, Q'_2\}.$ 

Ya que hemos derivado la proyección cuadrática y la proyección esférica, surge la pregun ta ¿para que  $B$  y  $l'$  es  $q(c, F_1, F_2, l) = q(c', F_1, F_2, l')$ ?. Si  $l$  y  $m$  pueden escogerse libremente independientemente de  $x, y, w$  las ecuaciones 2.20 y 2.24 son iguales (hasta un cierto fac tor de escala, recordando que estamos trabajando en coordenadas homogéneas), entonces hemos demostrado que las dos proyecciones son equivalentes. Si hacemos

$$
l = \frac{2\epsilon}{1 + \epsilon^2},\tag{2.25}
$$

$$
m = \frac{\mu - \epsilon(\epsilon\mu + 2\lambda - 2)}{1 + \epsilon^2},\tag{2.26}
$$

y substituyendo en 2.24 tenemos

$$
\left(\frac{(2\epsilon\lambda-\mu+\epsilon^2\mu)x}{1+\epsilon^2},0,-y+\frac{2(-1)^i\epsilon\sqrt{x^2+y^2}}{1+\epsilon^2}\right).
$$
 (2.27)

Multiplicando por  $1 + \epsilon^2$  obtenemos

$$
(x(2\epsilon\lambda-(1-\epsilon^2)\mu,0,-(1+\epsilon^2)y+2(-1)^i\epsilon\sqrt{x^2+y^2}),\qquad \qquad (2.28)
$$

la cual es la misma que 2.20. Por tanto

$$
q(c, F_1, F_2, l) = q(c', F_1, B, l')
$$
\n(2.29)

hasta un factor escalar.

 $Extension$   $a$  tres dimensiones. Asumiendo que  $c$  es rotacionalmente simétrico en el eje z, donde sus focos son  $F_1$  y  $F_2$  con coordenadas  $(0,0,0,1)$  y  $(0,0,-2\epsilon,\lambda^{-1}(e^2-1)),$  y  $p$  es el plano  $[0,0,1,-m]$ . Entonces,

$$
q(c, F_1, F_2, p) = q\left(\bigodot(F_1; 1), F_1, \left(0, 0, \frac{2\epsilon}{1+\epsilon^2}, 1\right) \right. \left. \left[0, 0, 1, -\frac{\mu-\epsilon(\epsilon\mu+2\lambda-2)}{1+\epsilon^2}\right]\right) \tag{2.30}
$$

hasta un factor de escala, donde  $\bigcirc$ ( $F_1$ ; 1) es la esfera centrada en  $F_1$  con radio unitario.

Definición de una proyección esférica. Sea  $s_{l,m}$  la proyección esférica, que es el resultado de la composición de una proyección central a una esfera unitaria, seguida por la proyección de un punto en algún eje de la esfera a una distancia  $l$  desde el centro de la esfera a un plano perpendicular al eje a una distancia m debajo del centro, esta se representa por la proyección cuadrática

$$
s_{l,m} = q(c, F_1, F_2, \pi) \tag{2.31}
$$

donde c es una esfera de radio unitario,  $F_1$  es el centro de la esfera,  $F_2$  es el punto  $(0, 0, \frac{2\epsilon}{1+\epsilon^2}, 1)$  y  $\pi$  es el plano (de la imagen)  $\left[0, 0, 1, -\frac{\mu-\epsilon(\epsilon\mu+2\lambda-2)}{1+\epsilon^2}\right]$ , es decir

$$
s_{l,m} = q(\bigodot(F_1; 1), F_1, (0, 0, l, 1), [0, 0, 1, m]).
$$
\n(2.32)

Se ha encontrado la equivalencia entre la proyección catadióptrica y la proyección esféri ca (figura 2.14), que son la parte fundamental del modelo unificado. Finalmente, mostramos las equivalencias proyectivas

1.  $0 < \epsilon < 1$ . Proyección elíptica, la cual es equivalente a

$$
q(c, F_1, F_2, l') = s_{\frac{2\epsilon}{1+\epsilon^2}, \frac{2\epsilon(2p-1)}{1+\epsilon^2}},
$$
\n(2.33)

donde c es una elipse de excentricidad  $\epsilon$  con *latus rectum* de 4p, con los focos  $F_1 =$  $(0,0,0,1)$  y  $F_2 = (0,0,4p\epsilon,\epsilon^2-1)$ , y donde  $l' = [0,0,1,0]$ .

2.  $\epsilon = 1$ . Proyección parabólica es equivalente a

$$
q(c, F_1, F_2, l') = s_{1,2p-1}, \qquad (2.34)
$$

donde c es una parábola con *latus rectum* de  $4p$ , y con focos  $F_1 = (0,0,0,1)$  y  $F_2=(0,0,1,0) \,$  y donde  $l'=[0,0,1,0].$ 

3.  $\epsilon > 1$ . Proyección hiperbólica es equivalente a

$$
q(c, F_1, F_2, p) = s_{\frac{2\epsilon}{1+\epsilon^2}, \frac{2\epsilon(2p-1)}{1+\epsilon^2}},
$$
\n(2.35)

donde c es una hipérbola con *latus rectum* de  $4p$ , focos  $F_1 = (0,0,0,1)$  y  $F_2 =$  $(0, 0, 4p\epsilon, \epsilon^2 - 1),$  y donde  $l' = [0, 0, 1, 0].$ 

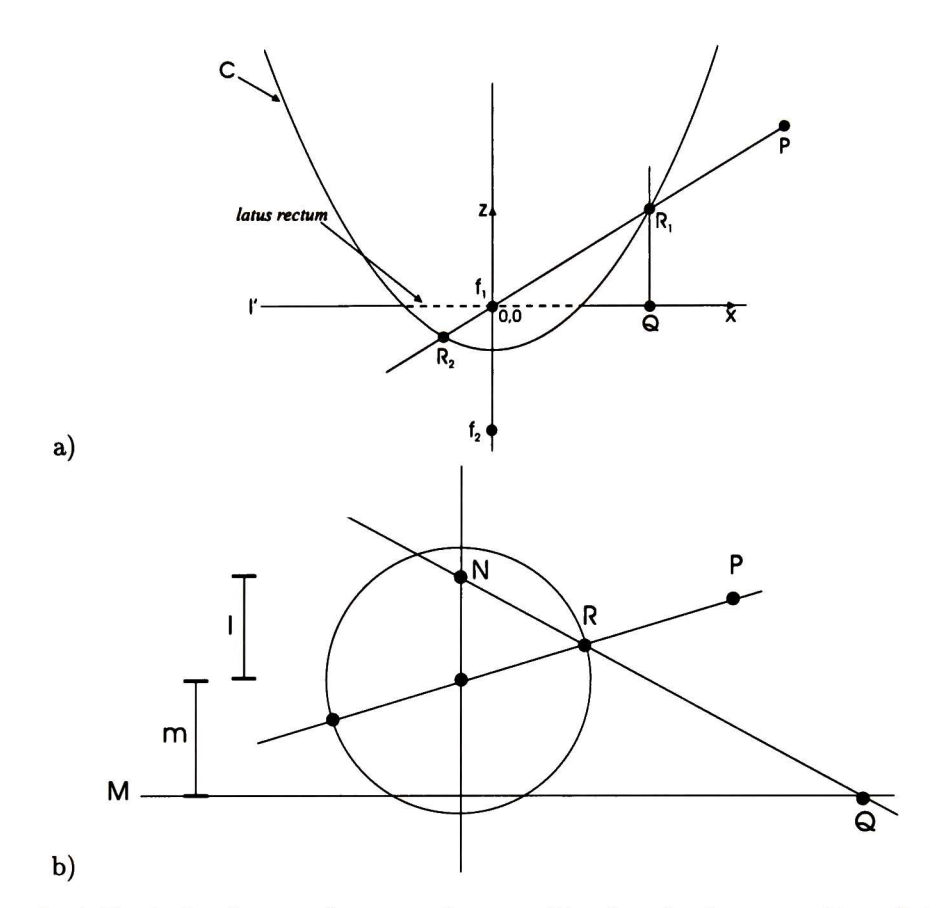

Figura 2.14: Equivalencia entre la proyección catadióptrica a) y la proyección esférica b).

#### Consecuencias

La proyección catadióptrica (figura 2.13) con un solo punto efectivo de vista es equiva lente a la proyección esférica (figura 2.11), seguida por la proyección a un plano desde un punto.

Podemos ver que esta representación necesita de solo dos parámetros  $l$  y  $m$ , donde l representa la distancia desde el centro de la esfera, hasta el punto de proyección N y m representa la distancia del centro de la esfera con el plano de la imagen (figura 2.14). Modelar los diferentes sensores catadióptricos es solo cuestión de variar los parámetros de  $l \, y \, m.$ 

# Capítulo 3

# Álgebra geométrica conformal

El modelo matemático que se utilizó en este trabajo recibe el nombre de álgebra geo métrica (AG). Esta álgebra se basa en las álgebras de Clifford y Grassmann y la forma que se sigue es la desarrollada por David Hestenes [11].

En el álgebra geométrica de n-dimensiones, tenemos el producto interior estándar que toma dos vectores y produce un escalar, además del producto wedge (exterior) que toma dos vectores y produce una nueva cantidad que llamamos bivector <sup>o</sup> área orientada. Similarmente, el producto exterior de tres vectores produce un trivector o volumen orientado. Así, el álgebra tiene elementos básicos que son objetos geométricos orientados de diferentes grados. El objeto de más alto grado en un espacio dado es el pseudoescalar con el pseu doescalar unitario denotado por *I*, e.g. en 3D *I* es el trivector unitario  $e_1 \wedge e_2 \wedge e_3$  para los vectores bases  $\{e_i\}$ . Los multivectores son cantidades creadas con combinaciones lineales de estos diferentes objetos geométricos. Más fundamental que los productos interior y exterior es el producto geométrico el cual puede definirse entre cualquier multivector. El producto geométrico, a diferencia de los productos interior y exterior, es invertible. Para vectores el producto interior y exterior son las partes simétrica y antisimétrica del producto geométrico

$$
ab = a \cdot b + a \wedge b \tag{3.1}
$$

Más detalladamente, el producto geométrico del álgebra geométrica  $G_{p,q,r}$  para los vectores bases  $e_i$  y  $e_j$  como

$$
e_i e_j = \begin{cases} 1 & para i = j \in \{1...p\} \\ -1 & para i = j \in \{p+1,...,p+q\} \\ 0 & para i = j \in \{p+q+1,...,p\} \\ e_{ij} = e_i \wedge e_j = -e_j \wedge e_i & para i \neq j \end{cases}
$$

Un espacio vectorial con signatura  $(p, q, r)$ ,  $q \neq 0$ ,  $r \neq 0$ , es llamado pseudoeuclidiano. Si  $r \neq 0$ , entonces su métrica es degenerada. En este trabajo solo se consideraron las álgebras no degeneradas por lo que  $r = 0$ . Además si  $q = 0$  la métrica es Euclidiana.

El producto interior (·) y exterior ( $\wedge$ ) de dos vectores  $u, v \in {\langle G_{p,q} \rangle}_1 \equiv R^{p+q}$  están definidos como

$$
u \cdot v = \frac{1}{2}(uv + vu), \tag{3.2}
$$

$$
u \wedge v = \frac{1}{2}(uv - vu). \tag{3.3}
$$

Aquí $\alpha = u \ \ v$  representa un escalar, el cuál es de grado cero, esto es $\alpha \in {\langle G_{p,q}\rangle_0}$ Además  $A = u \wedge v$  representa un bivector, i.e.  $B \in \langle G_{p,q} \rangle_2$ .

Como extensión, el producto interior de un r-blade  $u_1 \wedge ... \wedge u_r$  con un s-blade  $v_1 \wedge ... \wedge v_s$ puede definirse recursivamente por

$$
(u_1 \wedge \ldots \wedge u_r) \cdot (v_1 \wedge \ldots \wedge v_s)
$$
  

$$
\begin{cases} ((u_1 \wedge \ldots \wedge u_r) \cdot v_1) \cdot (v_2 \wedge \ldots \wedge v_s) & si \ r \geq s \\ (u_1 \wedge \ldots \wedge u_{r-1}) \cdot (u_r \cdot (v_1 \wedge \ldots \wedge v_s)) & si \ r < s, \end{cases}
$$

con

$$
u_r \cdot (v_r \wedge \ldots \wedge v_s) = \sum_{i=1}^s (-1)^{i-1} v_1 \wedge \ldots \wedge \ldots \wedge v_{i-1} \wedge (u_r \cdot v_i) \wedge v_{i+1} \wedge \ldots \wedge v_s. \tag{3.4}
$$

Definimos el dual X\* de un r-blade X por

$$
X^* = XI^{-1} \tag{3.5}
$$

En consecuencia, el dual de un r-blade es un  $(n-r)$ -blade.

Para blades A y B el producto shuffle  $A \vee B$  se define por la regla DeMorgan

$$
(A \vee B)^* = A^* \wedge B^* \tag{3.6}
$$

El producto shuffle es el factor común de  $A$  y  $B$  con el grado más alto. El producto exterior de dos blades A y B define el join. El join  $A \wedge B$  es el pseudoescalar del espacio dado por la suma de los espacios expandidos en común por  $A$  y  $B$ . El producto  $\mathit{shuffle}$ aplicado al join de dos blades puede usarse para estimar intersecciones de entidades al cual se le conoce como producto meet.

En las siguientes secciones hablaremos de las álgebras para los espacios euclidiano, proyectivo y conformal.

## 3.1. Álgebra geométrica del espacio euclidiano

El álgebra  $G_3$ , que se deriva de  $R^3$ , es el álgebra con  $p=3$  y  $q=r=0$ . La cual permite representar entidades y operaciones del espacio euclidiano 3D. Comenzamos con los tres vectores bases ortonormales  $\{e_1, e_2, e_3\}$  del espacio 3D euclidiano. El álgebra geométrica del espacio 3D contiene  $2^3 = 8$  vectores bases:

$$
G_3=expande\{1,e_1,e_2,e_3,e_{23},e_{31},e_{12},e_{123}=I_E\}
$$

Los elementos  $e_{ij} = e_i e_j = e_i \wedge e_j$  son los bivectores unitarios y el elemento  $e_{123} =$  $e_1e_2e_3 = e_1\wedge e_2\wedge e_3 = e_1\wedge e_2\wedge e_3 = I_E$  es un trivector, llamado el pseudoescalar unitario euclidiano, donde su cuadrado es —1 y conmuta con los escalares, vectores y bivectores. Veamos un ejemplo del producto geométrico de dos vectores:

$$
uv = (u_1e_1 + u_2e_2 + u_3e_3)(v_1e_1 + v_2e_2 + v_3e_3)
$$
  
=  $u_1e_1(v_1e_1 + v_2e_2 + v_3e_3) + u_2e_2(v_1e_1 + v_2e_2 + v_3e_3) + u_3e_3(v_1e_1 + v_2e_2 + v_3e_3)$   
=  $u_1v_1 + u_2v_2 + u_3v_3 + (u_1v_2 - u_2v_1)e_{12} + (u_3v_1 - u_1v_3)e_{31} + (u_2v_3 - u_3v_2)e_{23}$   
=  $u \cdot v + u \wedge v$ 

Así, el producto geométrico de dos vectores da como resultado un escalar, representando el producto interior de dos vectores, y un bivector, representando el producto exterior de dos vectores. El bivector corresponde al dual del vector el cual es el resultado del producto cruz de dos vectores. El producto interior de un bivector  $(a \wedge b)$  con un vector c resulta en otro vector

$$
(a \wedge b) \cdot c = (a \cdot c) \wedge b - a \wedge (b \cdot c) = (a \cdot c)b - (b \cdot c)a,
$$

y por tanto, tenemos una formulación equivalente a la regla del producto cruz para el caso 3D

$$
(a \times b) \times c = \langle a, c \rangle b - \langle b, c \rangle a.
$$

El producto interior de dos bivectores resulta en un escalar,

$$
(a \wedge b) \cdot (c \wedge d) = ((a \wedge b) \cdot c) \cdot d
$$
  
= 
$$
((a \cdot c)b - (b \cdot c)a) \cdot d
$$
  
= 
$$
(a \cdot c)(b \cdot d) - (b \cdot c)(a \cdot d)
$$

Note que el producto exterior es más general que el producto cruz, ya que puede aplicarse a espacios de cualquier dimensión y de cualquier signatura.

### 3.1.1. Representación de entidades en el álgebra geométrica euclidiana

Las entidades que pueden modelarse en el álgebra  $G_3$  son: puntos, líneas y planos. Un punto, representa una posición en el espacio 3D, y puede modelarse simplemente como una combinación linear de los tres vectores base

$$
u = u_1 e_1 + u_2 e_2 + u_3 e_3.
$$

Una línea puede representarse con un multivector, donde la parte vectorial representa la dirección  $r$  de la línea, y la parte bivectorial  $m$  representa el momento, como el producto exterior de un punto  $x$  en la línea y la dirección  $r$  de la línea

$$
l = r + x \wedge r
$$

$$
= r + m
$$

Un plano puede representarse por una entidad de grado mayor que la línea. En términos de la distancia de Hesse d del origen al plano (codificado por el pseudoescalar euclidiano)  $y$  un bivector unitario  $n$  para la dirección desde el origen al plano, el plano queda definido como

$$
p=n+I_{E}d.
$$

Así, el plano es un multivector inhomogéneo que consiste de un bivector y un trivector.

Al comparar las representaciones entre estas entidades notamos que las líneas y los planos son más complicados que los puntos. Esto es debido a que los puntos son las entidades geométricas básicas del espacio euclidiano y todas las otras entidades tienen que derivarse de los puntos utilizando ciertas operaciones (i.e. el producto exterior).

## 3.1.2. Rotaciones y traslaciones en el espacio euclidiano

La multiplicación de los tres vectores base  $e_i$  con  $I_E$  resulta en las tres bases bivectoriales I<sub>E</sub> $e_i$ . Estos bivectores rotan los vectores en su propio plano por 90°, e.g. (I<sub>E</sub> $e_2$ ) $e_3$  =  $e_{123}e_2e_3 = e_{13}e_3 = e_1$ . Ya que los vectores base son ortonormales, es equivalente escribir  $e_{ij} = e_i \wedge e_j$  para  $i \neq j$ . El cuadrado de los bivectores bases es  $-1$ , así que pueden re lacionarse con los vectores unitarios  $i, j, k$  del álgebra de quaterniones con las relaciones  $i^2 = j^2 = k^2 = ijk = -1.$ 

Los bivectores del álgebra geométrica pueden usarse para representar rotaciones de puntos en el espacio 3D. Un rotor R es un elemento de grado par del álgebra  $G_3$  el cuál satisface  $R\widetilde{R} = 1$ . Donde  $\widetilde{R}$  es el conjugado de R. Dado que los elementos de grado par son escalares y bivectores, un rotor  $R$  y su conjugado  $R$  están dados por

$$
R = \underbrace{u_0}_{\text{escalar}} + \underbrace{u_1 e_{23} + u_2 e_{31} + u_3 e_{12}}_{\text{bivectors}},
$$
\n(3.7)

$$
\widetilde{R} = \underbrace{u_0}_{\text{escalar}} - \underbrace{u_1 e_{23} - u_2 e_{31} - u_3 e_{12}}_{\text{bivectors}}.
$$
\n(3.8)

Si usamos la representación de Euler para un rotor,

$$
R = exp\left(-\frac{\theta}{2}\mathbf{n}\right),\tag{3.9}
$$

$$
= \cos\left(\frac{\theta}{2}\right) - \operatorname{n} \sin\left(\frac{\theta}{2}\right) \tag{3.10}
$$

Aquí n es un bivector unitario representando el plano de rotación (su dual n\* corresponde al eje de rotación) y  $\theta \in R$  representa la cantidad de rotación. La rotación de un punto, re presentado por un vector x, puede realizarse multiplicándolo con el rotor  $R$  por la izquierda y con su reversa  $\tilde{R}$  por la derecha,

$$
x' = Rx\widetilde{R}.\tag{3.11}
$$

La función exponencial de un multivector M puede expresarse por la expansión de la serie

$$
exp(M) = \sum_{k=0}^{\infty} \frac{M^k}{k!}.
$$
\n(3.12)

## 3.2. Álgebra geométrica proyectiva

Al usar coordenadas homogéneas aumentamos la dimensión del espacio vectorial por uno, por lo que el álgebra es ahora de dimensión  $2^4 = 16$ . Los elementos que obtenemos son ahora escalares, vectores, trivectores y el pseudoescalar. Se utiliza  $G_{3,1}$  para representar el espacio proyectivo. Aquí la base vectorial  $e_{-}$  denota los componentes homogéneos indicando la dirección de proyección. Debido a que el cuadrado de la base vectorial es  $e_-^2 = -1$ , se induce una métrica de Minkowski. El álgebra  $G_{3,1}$  contiene los siguientes elementos

$$
G_{3,1} = \textit{expande}\{1, e_1, e_2, e_3, e_-, e_{23}, e_{31}, e_{12}, e_{-1}, e_{-2}, e_{-3}, e_{123}, e_{-23}, e_{-31}, e_{-12}, e_{-123} = I_P\}.
$$

Note que  $e_{-123} = e_{-} \wedge e_1 \wedge e_2 \wedge e_3, e_{-123}^2 = -1$ , es el pseudoescalar el álgebra geométrica proyectiva.

## 3.2.1. Representación de entidades geométricas en el álgebra geométrica proyectiva

En contraste con el álgebra geométrica euclidiana  $G_3$ , en el álgebra de la geometría proyectiva  $G_{3,1}$  podemos simplemente representar puntos, líneas y planos como r-blades.

Un punto puede ser representado por un blade de grado 1. La base vectorial  $e_{-}$  representa la componente homogénea del punto. Así, el punto x dado en  $G_3$ , puede representarse en  $G_{3,1}$  por

$$
x = \mathbf{x} + e_{-} \tag{3.13}
$$

Una línea puede representarse por el producto exterior de dos puntos, obteniendo un blade de grado 2,

L = 
$$
(x_1 + e_-) \wedge (x_2 + e_-)
$$
  
=  $(x_1 \wedge x_2) + (x_1 - x_2)e_-$   
=  $m + re_-$ .

La línea  $L$  contiene el momento  $m$  y la dirección  $r$ . Además, corresponde directamente con las coordenadas de representación de Plücker. Siendo un blade de grado 2, la línea contiene <sup>6</sup> componentes bivectoriales.

### 3.2. ÁLGEBRA GEOMÉTRICA PROYECTIVA 43

Un plano puede representarse por él producto exterior de tres puntos, obteniendo un blade de grado <sup>3</sup>

$$
P = x_1 \wedge x_2 \wedge x_3
$$
  
=  $(x_1 + e_-) \wedge (x_2 + e_-) \wedge (x_3 + e_-)$   
=  $x_1 \wedge x_2 \wedge x_3 + (x_1 - x_2) \wedge (x_1 - x_3)e_-$   
=  $dI_E + ne_-$ 

Esta representación corresponde a la descripción de Hesse de los planos, definiendo un plano por la normal n al plano, y la distancia d de Hesse desde el plano al origen.

Como puede verse se pueden crear entidades de grado mayor en una forma más natural que en el espacio euclidiano esto es resultado del álgebra de incidencia de puntos. Existen dos operaciones básicas del álgebra de incidencia, el join y el meet.

El producto exterior de dos blades es no vacío si y solo si sus elementos tienen una intersección cero. Esto puede usarse para probar la relación de incidencia, e.g. un punto l yace en la línea  $L$  si y solo si

$$
x\wedge L=0.
$$

Para blades  $A$  y  $B$  usamos el producto  $\mathit{shuffle}$  y el  $\mathit{join}$  para expresar las operaciones meet.

Sean Ay B dos blades arbitrarios y sea  $J = A \wedge B$ , entonces el meet, simbolizado por V, se define como

$$
(A \vee B) = (AJ^{-1} \wedge BJ^{-1})J
$$

El meet es el factor común entre  $A \, y \, B$  con grado mayor. El meet define un operador de intersección generalizado, es el producto shuffle de dos blades aplicado en su join como el pseudoescalar.

Así, el meet y el wedge proveen las operaciones necesarias en el álgebra de subespacios del espacio vectorial. El producto wedge puede usarse para encontrar la unión de subespacios y el meet puede usarse para encontrar la intersección de subespacios.

La ventaja del álgebra  $G_{3,1}$  en comparación con el álgebra  $G_3$  es que la representación de entidades es más natural. El álgebra de motores  $G_{3,0,1}^{+}$  es isomorfa al álgebra dual quatemion.

## 3.3. Álgebra geométrica conformal (AGC)

Desde hace tiempo es conocido que ir a 4D, descripción proyectiva del espacio euclidiano 3D puede tener varias ventajas, particularmente cuando se necesitan intersecciones de líneas y planos. Recientemente, se retomaron estas ideas principalmente por Hestenes, en donde él representa al espacio euclidiano 3D por un espacio conformal de 5D. En este espacio conformal se encuentra la geometría proyectiva, pero también se puede extender a círculos y esferas. Además de que al igual que la geometría proyectiva, la geometría conformal se adapta también muy bien en el marco del álgebra geométrica.

Comenzamos con la definición básica del álgebra geométrica n-dimensional. Sea  $R_{p,q}$  =  $G(R^{p,q})$  la denotación del álgebra geométrica generada por un espacio vectorial  $R^{p,q}$  sin signatura degenerada, donde p es la dimensión del subespacio más largo de vectores con  ${\rm signature}$  positiva. La signatura es Euclidiana si q $=$ 0 y de Minkowski si q $=$ 1. El álgebra que nos concierne es la de Minkowski  $R_{n+1,1} = G(R^{n+1,1})$  y su respectiva subálgebra Euclidiana  $R_n = G(R^n)$ .

## 3.3.1. Espacio de Minkowski

El espacio vectorial real  $R^{n,1}$  (o  $R^{1,n}$ ) es llamado espacio de Minkowski, después del hombre que introdujo  $R^{3,1}$  como un modelo del espacio tiempo. El plano de Minkowski  $R^{1,1}$  tiene las bases ortonormales  $\{e_+,e_-\}$ , definidas por las propiedades

$$
e_+^2 = 1, \quad e_-^2 = -1, \quad e_+ \cdot e_- = 0. \tag{3.14}
$$

Además, se introducen las bases nulas por los vectores

$$
e_0 = \frac{1}{2}(e_- - e_+), \quad e = e_- + e_+.
$$
 (3.15)

Para estos elementos tenemos las siguientes propiedades

$$
e_0^2 = e^2 = 0, \quad e \cdot e_0 = -1. \tag{3.16}
$$

Además definimos el pseudoescalar unitario E para  $R_{1,1}$ 

$$
E = e \wedge e_0 = e_+ \wedge e_-.
$$
\n
$$
(3.17)
$$

## 3.3. ÁLGEBRA GEOMÉTRICA CONFORMAL (AGC) 45

Note que tenemos las siguientes propiedades

$$
E2 = 1, \t E† = -E,\nEe± = -e+,\nEe = -eE = -e, \t Ee0 = -e0E = e0,\n1 - E = -ee0, \t 1 + E = -e0e.
$$

Las bases y las bases nulas del plano de Minkowski se muestran en la figura 3.1.

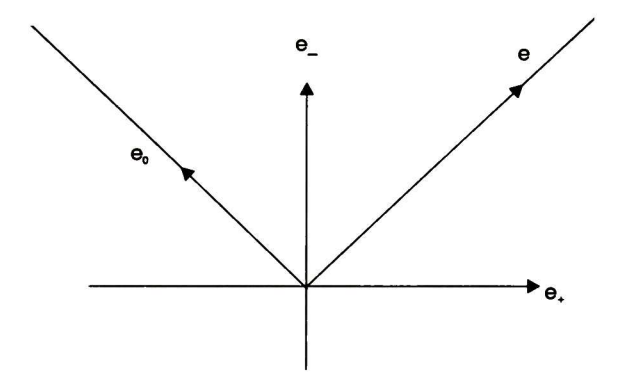

Figura 3.1: Bases y vectores nulos en el plano de Minkowski.

El espacio en el que estaremos trabajando será el  $R^{n+1,1}$ , el cual puede descomponerse en la suma directa

$$
R^{n+1,1} = R^n \oplus R^{1,1} \tag{3.18}
$$

Esta descomposición se conoce como split conformal (partición conformal), debido a que relaciona el grupo conformal en  $R<sup>n</sup>$  en una forma esencial empleando puntos homogéneos. Representaremos los vectores con letras negritas y se usarán las bases nulas  $\{e,e_0\}$  para  $R^{1,1}$ . Por consiguiente, cualquier vector  $a \in R^{n+1,1}$  admite el split

$$
a = \mathbf{a} + \alpha e_0 + \beta e \tag{3.19}
$$

La idea de usar coordenadas homogéneas para puntos en  $R<sup>n</sup>$  es para remover el problema del punto en el origen, llevando  $R<sup>n</sup>$  a un espacio de dimensión mayor. Sea e un vector en el plano-E. Entonces para todo vector  $a \in R^{n+1,1}$  con  $a \cdot e \neq 0$ , el split proyectivo con respecto a e se define como

$$
ae = a \cdot e + a \wedge e = a \cdot e(1 + \frac{a \wedge e}{a \cdot e}). \tag{3.20}
$$

## 3.3.2. Modelo homogéneo del espacio euclidiano

Un hiperplano  $P^{n+1}(n,a)$  con normal  $n$  y conteniendo el punto  $a$  es el conjunto solución de la ecuación

$$
n \cdot (x - a) = 0, \quad x \in R^{n+1,1}.
$$
 (3.21)

Ahora, x yace en el hiperplano si se cumple

$$
P^{n+1,1}(e,e_0) = \{x \in R^{n+1,1}|e \cdot (x-e_0) = 0\}.
$$
 (3.22)

Esto cumple con el objetivo de las coordenadas homogéneas al desplazar el origen de  $R^n$  por  $e_0$ .

El conjunto  $N^{n+1}$  de todos los vectores nulos en  $R^{n+1,1}$  es llamado *cono nulo*. Completamos la definición de coordenadas homogéneas generalizadas de puntos en  $R<sup>n</sup>$  requiriendo que sean vectores nulos, además de yacer en la intersección de  $N^{n+1}$  con el hiperplano  $P^{n+1}(e, e_0)$ . Donde la superficie resultante

$$
N_e^n = N^{n+1} \cap P^{n+1}(e, e_0) = \{x \in R^{n+1,1}| x^2 = 0. \ x \cdot e = -1 \}
$$
 (3.23)

es una parábola en  $R^{2,1}$ . Y su generalización a dimensiones mayores es conocido como horósfera. Aplicando las condiciones  $x^2 = 0$  y  $x \cdot e = -1$  para determinar los parámetros en 3.19, tenemos

$$
x = \mathbf{x} + \frac{1}{2}\mathbf{x}^2 e + e_0 \tag{3.24}
$$

Esto define un mapeo biyectivo de  $x \in R^n$  a  $x \in N_e^n$ . Llamamos a  $N_e^n$  el modelo homogéneo de  $E^n$  (o  $R^n$ ), los elementos de  $N_e^n$  se conocen como puntos homogéneos, los elementos de  $R<sup>n</sup>$  se nombran puntos inhomogéneos. El adjetivo homogéneo se utiliza cuando es necesario distinguir entre estos puntos y los puntos inhomogéneos en  $R^n$  La notación que usaremos será  $x$  y  $\mathbf x$  para hacer esta distinción.

El álgebra geométrica nos permite caracterizar un punto como un solo vector sin tener que descomponer el vector en un conjunto de coordenadas para propósitos de representación <sup>o</sup> de computación. Es preferible, por tanto, hablar de "puntos homogéneos" en lugar de "coordenadas homogéneas" Si hacemos  $x = 0$  en (3.24) obtenemos el punto homogéneo  $e_0$ el cuál corresponde a el origen en  $\mathbb{R}^n$ 

 $Si$  evaluamos  $x$  tenemos

$$
x = \mathbf{x} + \frac{1}{2}\mathbf{x}^2(e_+ + e_-) + \frac{1}{2}(e_- - e_+),
$$

$$
x = \mathbf{x} + \left(\frac{1}{2}\mathbf{x}^2 - \frac{1}{2}\right)e_+ + \left(\frac{1}{2}\mathbf{x}^2 + \frac{1}{2}\right)e_-\,. \tag{3.25}
$$

Esto es exactamente la representación homogénea de un punto proyectado estereográfi camente,

Los vectores bases {e, eo} solamente nos permiten una representación más compacta de los vectores que cuando se usa  $\{e_+, e_-\}.$ 

### 3.3.3. Entidades geométricas en el álgebra geométrica conformal

La importancia del plano de Minkowski radica en la utilización de vectores nulos, además de extender el espacio vectorial euclidiano  $R^n$  a  $R^{n+1,1} = R^n \oplus R^{1,1}$ , con lo que se obtiene el álgebra geométrica conformal  $G_{n+1,1}$ . El espacio vectorial conformal derivado de  $R^3$  se denota como  $R^{4,1}$ . Sus bases son  $\{e_1, e_2, e_3, e_+, e_-\}$ . El álgebra correspondiente  $G_{4,1}$  contiene  $2<sup>5</sup> = 32$  elementos. Denotamos el pseudo-escalar conformal unitario como

$$
I_c = e_{+-123} \tag{3.26}
$$

En esta álgebra los puntos en el cono nulo cumplen con la ecuación 3.23. Las entidades básicas en el espacio conformal 3D son las esferas s, las cuales contienen el centro p y el radio p, donde

$$
s = \mathbf{p} + \frac{1}{2}(\mathbf{p}^2 - \rho^2)e + e_0
$$
 (3.27)

Un punto  $x$  no es nada más que una esfera degenerada con radio  $\rho = 0$ 

$$
x = x + \frac{1}{2}x^2e + e_0 \tag{3.28}
$$

La forma dual s\* de la esfera s tiene la ventaja de puede calcularse directamente de cuatro puntos en la esfera

$$
s^* = a \wedge b \wedge c \wedge d. \tag{3.29}
$$

Para probar incidencia de un punto con una esfera se puede usar el producto punto con el punto y la esfera  $x \cdot s = 0$ . O si usamos el dual de la esfera podemos probar la incidencia del punto x en la esfera s sii  $x \wedge s^* = 0$ . Por tanto tenemos la siguiente equivalencia

$$
x \cdot s = 0
$$
  

$$
\Leftrightarrow x \wedge s^* = 0.
$$

Ya hemos definido las primeras dos entidades, puntos y esferas, definiremos ahora el círculo. Geométricamente, un círculo z puede describirse por la intersección de dos esferas  $s_1$  y  $s_2$ . Esto significa:

$$
x \in z \Leftrightarrow x \in s_1 \ y \ x \in s_2. \tag{3.30}
$$

$$
z = s_1 \wedge s_2 \tag{3.31}
$$

En la forma dual el círculo se define por tres puntos en él

$$
z^* = a \wedge b \wedge c. \tag{3.32}
$$

Un resumen general de la definición de entidades, así como su representación dual y grado se muestran en el cuadro 3.11.

| Entidad       | Representación                                                                    | Grado       | Representación Dual                      | Grado |
|---------------|-----------------------------------------------------------------------------------|-------------|------------------------------------------|-------|
| Esfera        | $s = p + \frac{1}{2}(p^2 - \rho^2)e + e_0$                                        |             | $s^* = a \wedge b \wedge c \wedge d$     |       |
| Punto         | $x = x + \frac{1}{2}x^2e + e_0$                                                   |             | $x^* = (-Ex - \frac{1}{2}x^2e + e_0)I_E$ |       |
| Plano         | $P = nI_E - de$<br>$n = (a - b) \wedge (a - c)$<br>$d = (a \wedge b \wedge c)I_E$ |             | $P^* = e \wedge a \wedge b \wedge c$     |       |
| Línea         | $L = rI_E + emI_E$<br>$r = a - b$<br>$m = a \wedge b$                             | $\mathbf 2$ | $L^* = e \wedge a \wedge b$              |       |
| Círculo       | $z = s_1 \wedge s_2$                                                              | 2           | $z^* = a \wedge b \wedge c$              |       |
| Par de puntos | $PP = s_1 \wedge s_2 \wedge s_3$                                                  | 3           | $PP^* = a \wedge b$ , $X^* = e \wedge x$ | 2     |

Cuadro 3.11: Entidades y su representación dual en AGC

#### 3.3.4. Movimiento rígido en el álgebra geométrica conformal

Las rotaciones en  $G_{4,1}$  están representadas por rotores,  $R = exp({\theta \over 2}l)$ . Los componentes del rotor  $R$ , son el bivector unitario  $l$  el cual representa el dual del eje de rotación y el ángulo  $\theta$ , que es la cantidad de rotación. La rotación de una entidad puede realizarse con solo multiplicar la entidad por la izquierda con el rotor  $R$  y por la derecha con su conjugado  $\tilde{R}$ . Por ejemplo la rotación de un punto puede escribirse como  $x'=Rx\widetilde{R}$ .

Si queremos trasladar una entidad con respecto a un vector de traslación t, podemos usar un traslador  $T = \big(1 + \frac{et}{2}\big) = exp(\frac{et}{2})$ . Similarmente a las rotaciones, podemos trasladar entidades multiplicando la entidad por la izquierda con el traslador T y por la derecha con T. Por ejemplo la traslación de un punto  $x' = Tx\widetilde{T}$ .

Para expresar el movimiento rígido de objetos, podemos aplicar rotores <sup>y</sup> trasladores (motor). Denotamos dicho operador como

$$
M = TR
$$

El movimiento rígido de un objeto puede expresarse como

$$
x'=Mx\widetilde{M}
$$

Por ejemplo el movimiento de una esfera

$$
s = \mathbf{p} + \frac{1}{2}(\mathbf{p}^2 - \rho^2)e + e_0
$$

Aplicando el motor a la esfera s calculamos la nueva esfera s'

$$
s'=Ms\widetilde{M}.
$$

Esta formalización de movimiento rígido puede aplicarse no solo a líneas y puntos, sino también a todas las entidades del cuadro 3.11. Además la regla es la misma para todas las entidades. En contraste con el álgebra de motores  $G_{3,0,1}^{+}$  la cual es una formulación de la cinemática en un espacio compuesto por líneas, en el álgebra geométrica conformal no tenemos que hacer ningún cambio de signo, dependiendo de la entidad, a la que se le aplicará el motor o estar obligado a representar un punto con  $x = 1 + e_\infty x$  y un plano con  $\phi = e_{\infty}n + e_{\infty}m.$ 

## Capítulo 4

# Visión omnidireccional usando AG conformal

En el capítulo <sup>2</sup> se mostró el modelo unificado propuesto por Geyer y Daniilidis [8], que como ya se mencionó, sirve para modelar las proyecciones catadióptricas utilizando una proyección esférica equivalente. El modelo hace una muy buena propuesta para la simplificación de dichas proyecciones pero la representación no es la ideal, esto es debido a que se utiliza en un contexto de geometría proyectiva donde los objetos básicos son los puntos y líneas, no las esferas. Así que para facilitar la descripción utiliza dos operadores <sup>V</sup>

<sup>A</sup> para crear líneas y para calcular intersecciones respectivamente. Además el operador <sup>A</sup> se utiliza para encontrar la intersección de una línea con una cuádrica. Dichos operadores se describen en una sección del artículo pero nunca se definen. Concluyendo que el sistema matemático no esta bien definido y es bastante confuso.

El modelo que aquí se propone se basa en el álgebra geométrica conformal que tiene como elemento básico a la esfera. Es decir, todas las entidades (puntos, par de puntos, líneas, planos y círculos) en esta álgebra se definen a partir de la esfera, i.e. un punto se puede definir como una esfera de radio cero. También, tiene la ventaja de que las operaciones de intersección entre las entidades están bien definidas, i.e. la intersección de una esfera y una línea se puede definir como el wedge de la línea con la esfera multiplicado por el pseudoescalar,  $PP^* = (L_1 \wedge S)I_C$  (donde  $PP^*$  representa el par de puntos). En resumen, el modelo unificado es más natural y conciso en el contexto del álgebra geométrica conformal basada en esferas que en la geometría proyectiva de líneas <sup>y</sup> puntos.

En la siguiente sección se muestra el modelo unificado utilizando álgebra geométrica conformal, después se muestran las proyecciones de puntos y líneas y por ultimo se muestran las proyecciones en los diferentes tipos de espejos.

## 4.1. Modelo unificado conformal

Asumimos que el eje óptico del espejo coincide con el eje  $e_2$ , luego, sea  $f$  un punto en el espacio euclidiano que representa el foco del espejo que se encuentra en dicho eje óptico, es decir

$$
f = \alpha_1 e_1 + \alpha_2 e_2 + \alpha_3 e_3, \qquad (4.1)
$$

su representación homogénea se define por

$$
F = f + \frac{1}{2}f^2e + e_0,
$$
\n(4.2)

utilizando el punto anterior como el centro de la esfera unitaria 5, que definimos como

$$
S = F - \frac{1}{2}e.\tag{4.3}
$$

Ahora, sea N el punto de proyección (que también yace sobre el eje óptico) localizado a una distancia <sup>l</sup> del punto F, podemos encontrar el punto N utilizando un traslador

$$
T = 1 + \frac{le_2 e}{2},\tag{4.4}
$$

luego

$$
N = T F \tilde{T} = (f + l e_2) + \frac{1}{2} (f + l e_2)^2 e + e_0.
$$
 (4.5)

Por último, el plano de la imagen es perpendicular a  $e_2$  y se encuentra a una distancia  $-m$  del punto F, por lo que su ecuación esta dada por

$$
M = e_2 + (f \cdot e_2 - m)e. \tag{4.6}
$$

Hemos definido las entidades necesarias para el modelo conformal unificado, en las siguientes secciones hablaremos de como se utilizan para proyectar puntos y líneas en el espacio.

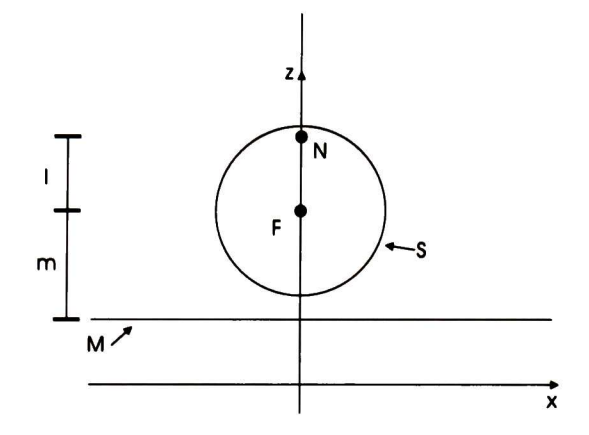

Figura 4.1: Modelo unificado conformal

## 4.2. Proyección de un punto

Comenzaremos con la proyección de un punto. Sea p un punto en el espacio euclidiano, podemos mapear dicho punto al espacio conformal haciendo

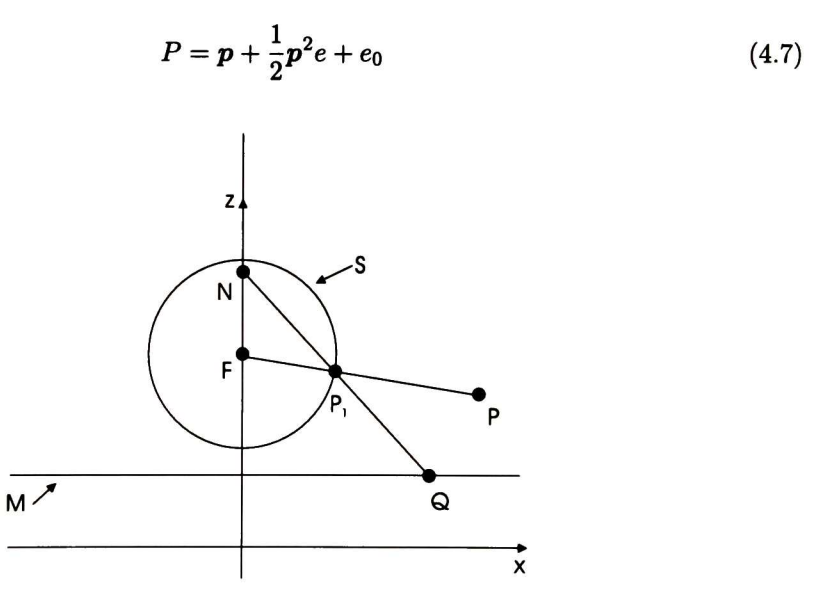

Figura 4.2: Modelo unificado conformal y puntos en el espacio

Ahora, para proyectar dicho punto en la esfera trazamos una línea que va desde el punto  $P$  hasta el punto  $F$ , utilizando la definición de la forma dual de la línea (ver cuadro 3.11), tenemos

$$
L_1^* = F \wedge P \wedge e \tag{4.8}
$$

Luego, calculamos la intersección de la línea  $L_1$  con la esfera  $S$ , lo que resulta en el par de puntos

$$
PP^* = (L_1 \wedge S)I_C \tag{4.9}
$$

Del par de puntos elegimos el más cercano al punto P (el de distancia euclidiana menor) digamos  $P_1$ . Después, trazamos la línea  $L_2$  que contiene los puntos  $P_1$  y N.

$$
L_2^* = P_1 \wedge N \wedge e \tag{4.10}
$$

Finalmente, encontramos la intersección de la línea  $L_2$  con el plano  $M$ 

$$
Q = (L_2 \wedge M)I_C \tag{4.11}
$$

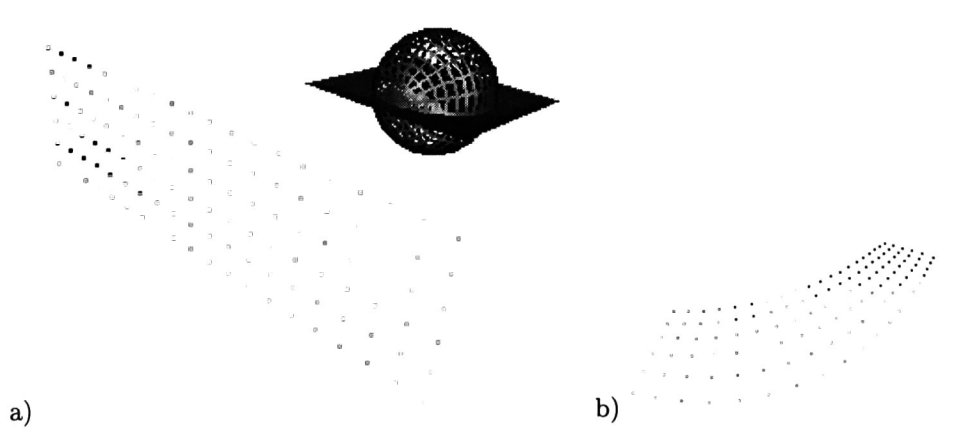

Figura 4.3: a) Puntos en el espacio <sup>y</sup> modelo unificado conformal. b) Proyección de los puntos en el plano de la imagen.

El punto  $Q$  es la proyección en el plano de la imagen del punto del espacio  $P$ . Note que podemos proyectar cualquier punto en el espacio, en cualquier tipo de espejo (variando <sup>l</sup> <sup>y</sup>  $m$ ) utilizando el simple procedimiento anterior. En la figura 4.3 se muestra la proyección de puntos en el espacio.

## 4.3. Proyección inversa de un punto

Ya hemos visto como proyectar un punto del espacio a un punto en el plano de la imagen. Ahora, proyectaremos un punto del plano de la imagen, al espacio. Sea Q un punto en el plano de la imagen.

Primero, calculamos la línea que va desde el punto Q al punto N

$$
L_2^* = Q \wedge N \wedge e \tag{4.12}
$$

Después calculamos la intersección de la línea L2 con la esfera 5, obteniendo un par de puntos

$$
PP^* = (L_2 \wedge S)I_C \tag{4.13}
$$

Del par de puntos elegimos el punto  $P_1$  que es el más cercano al punto  $Q$ , después calculamos la línea que va del punto  $P_1$  al foco  $F$ 

$$
L_1^* = P_1 \wedge F \wedge e \tag{4.14}
$$

Hemos encontrado la línea  $L_1^*$  donde yace el punto  $P$ . Note que el punto  $P$  no puede calcularse exactamente, esto es debido a que se perdió una coordenada al proyectar el punto  $P$  del espacio 3D sobre el plano 2D de la imagen. Sin embargo, podemos proyectar el punto a algún plano y decir que es equivalente el punto original hasta cierto factor escalar.

En la figura 4.4 se muestra la proyección de puntos en la imagen a puntos en el espacio, como se puede notar entre los puntos originales y los proyectados existe un factor de escala desconocido.

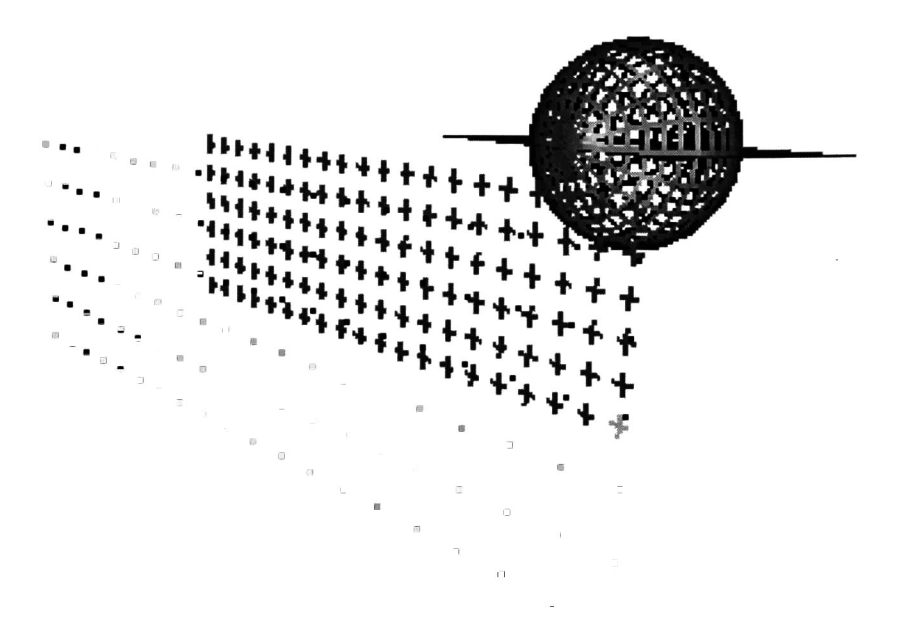

Figura 4.4: Proyección inversa de puntos

## 4.4. Proyección de una línea

Supongamos que tenemos una línea  $L$  en el espacio y queremos encontrar su proyección en el plano de la imagen (ver figura 4.5).

Para comenzar, definimos el plano  $P$  donde yace la línea  $L^*$  (ver figura 4.6) y además contiene al punto  $F$ . Para calcularlo, simplemente hacemos

$$
P^* = L^* \wedge F \tag{4.15}
$$

Calculamos la intersección del plano con la esfera, y como el plano pasa por el centro de la esfera obtenemos el gran círculo

$$
C^* = (P \wedge S)^* \tag{4.16}
$$

La línea que pasa por el centro del círculo es entonces

$$
U^* = (C \wedge e) \tag{4.17}
$$

Utilizando U como eje, creamos el rotor

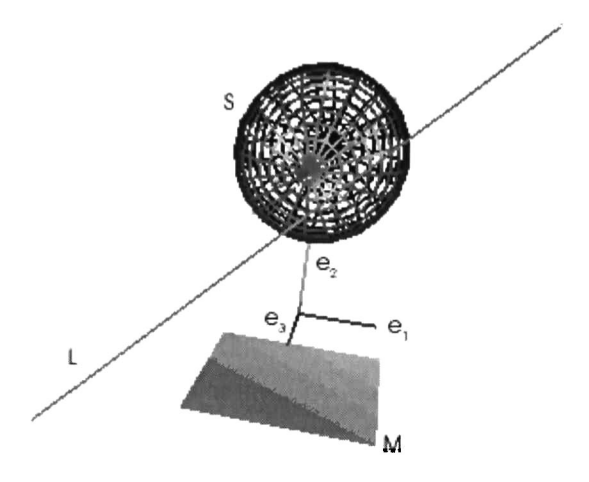

Figura 4.5: Modelo unificado conformal y una línea en el espacio

$$
R = exp(\frac{\theta}{2}U) \tag{4.18}
$$

Encontramos el par de puntos  $PP^*$  que yacen en el círculo, mediante

$$
PP^* = (C \wedge e_2)^* \tag{4.19}
$$

Elegimos, alguno de los dos puntos  $P_1.$  Utilizando este punto y el rotor encontramos los puntos en el círculo

$$
P_1' = R P_1 \widetilde{R} \tag{4.20}
$$

Para cada punto  $P'_1$  encontramos la línea  $L_2^*$ 

$$
L_2^* = P_1' \wedge N \wedge e \tag{4.21}
$$

Finalmente, para cada línea  $L_2^*$  encontramos el punto proyectado en el plano (ver figura 4.6)

$$
P_2 = (L_2 \wedge M)^* \tag{4.22}
$$

Hemos encontrado la proyección de una línea en el espacio al plano de la imagen a través del modelo unificado conformal (ver figura 4.7), que como se vio en la esfera es un círculo y en el plano de la imagen una elipse.

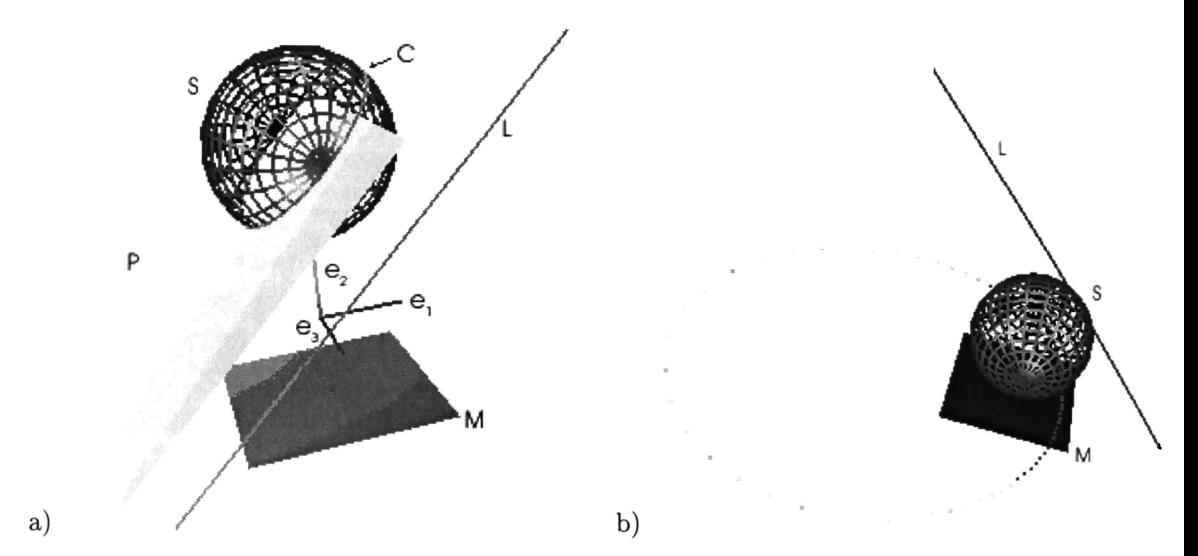

Figura 4.6: a) Proyección de la línea en la esfera, b) Proyección de la línea en el plano de la imagen (note que en este caso resulta una elipse).

### 4.4.1. Características de las cónicas en el plano de la imagen

Calculamos el plano donde yace el eje principal de la cónica (ver figura 4.7)

$$
P^* = U^* \wedge N \tag{4.23}
$$

El eje principal de la cónica es entonces la intersección del plano  $P$  con el plano  $M$ 

$$
A_1^* = (P \wedge M)^* \tag{4.24}
$$

Los extremos del eje se encuentran intersecando el plano  $P$  con el círculo  $C$ 

$$
PP^* = (C \wedge P)^* \tag{4.25}
$$

Trazamos una línea a los dos puntos  $P_1$  y  $P_2$ 

$$
L_1^* = P_1 \land N \land e
$$

$$
L_2^* = P_2 \land N \land e
$$

Intersecamos las líneas  $L_1$  y  $L_2$  con el plano  $M$ 

$$
Q_1 = (L_1 \wedge M)^*
$$
  

$$
Q_2 = (L_2 \wedge M)^*
$$

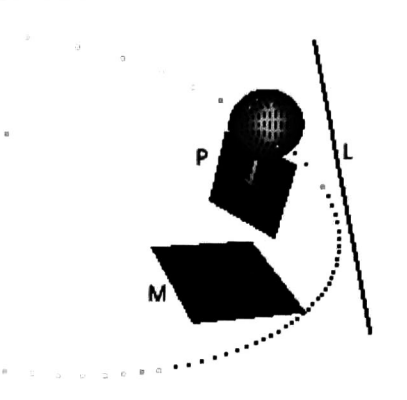

Figura 4.7: Proyección de la línea del espacio en el plano de la imagen.

Donde  $Q_1$  y  $Q_2$  yacen sobre el eje principal de la cónica y la distancia entre ellos es igual a 2a donde a es el parámetro de la cónica.

El centro de la cónica se encuentra sobre el eje $A_1^\ast$ a la mitad de la distancia entre  $Q_1$  $yQ_2$ .

Construimos un traslador con la distancia  $a$  y el eje  $A_1^*$ 

$$
T = (1 + \frac{eA_1^*}{2}a)
$$
 (4.26)

El centro lo encontramos aplicando el traslador

$$
C = TQ_1\widetilde{T} \tag{4.27}
$$

Calculamos la normal del plano P

$$
n = (P \wedge e) \cdot e_0 \tag{4.28}
$$

El otro eje de la cónica puede calcularse fácilmente

$$
A_2^* = n \wedge C \wedge e \tag{4.29}
$$

Calculamos el plano  $P_2$ 

$$
P_2^* = A_2^* \wedge N \tag{4.30}
$$

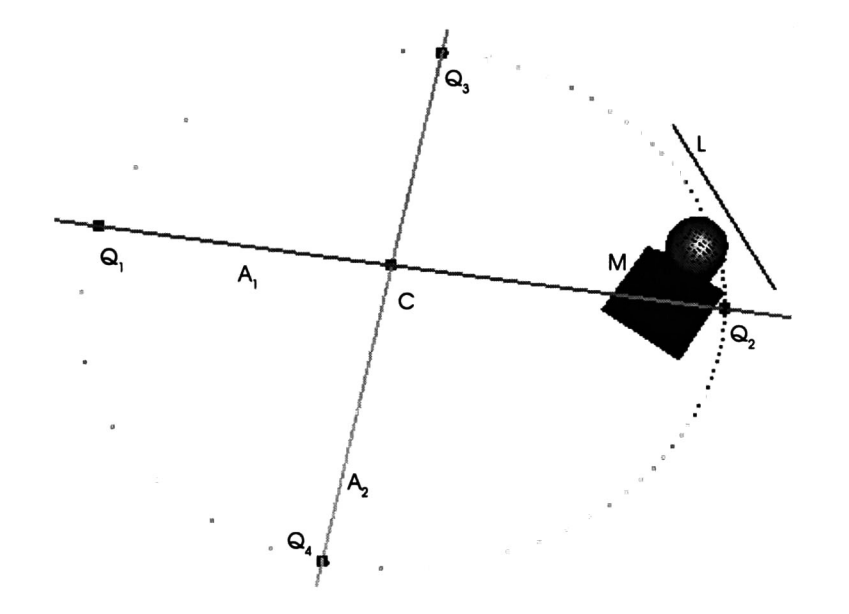

Figura 4.8: Centro y ejes principales de la cónica en el plano de la imagen (resultado de la proyección de la línea en el espacio).

Encontramos el par de puntos

$$
RR^* = (C \wedge P_2)^* \tag{4.31}
$$

Trazamos una línea con cada uno de los puntos

$$
L_3 = R_1 \land N \land e
$$
  

$$
L_4 = R_2 \land N \land e
$$

Calculamos la intersección de las líneas con el plano de la imagen

$$
Q_3 = (L_3 \wedge M)^*
$$
  

$$
Q_4 = (L_4 \wedge M)^*
$$

La distancia entre  $Q_3$  y  $Q_4$  es igual a 2b.

Con lo anterior hemos visto que podemos calcular el centro, los ejes principales, así como la longitud de dichos ejes (donde  $2a$  es la longitud del eje mayor y  $2b$  es la longitud del eje menor).

## 4.5. Proyecciones en diferentes tipos de espejos

En el capítulo <sup>2</sup> se mostró la relación entre los diferentes espejos con la proyección en la esfera. Además, en esta sección hemos visto como proyectar de una forma muy simple, puntos y líneas en el modelo unificado conformal.

Las proyecciones en un espejo parabólico o hiperbólico están relacionadas con la pro yección esférica mediante las ecuaciones 2.34 y 2.35 respectivamente. Con dichas ecuaciones podemos determinar los parámetros  $l$  y  $m$  para cada espejo, Una vez, que se conoce  $l$  y  $m$ se pude crear la representación de dicho espejo en el modelo unificado.

Cada espejo produce una proyección diferente dependiendo de su excentricidad, En las figuras 4.9, 4.10 se muestra la proyección de la línea en un espejo parabólico e hiperbólico respectivamente.

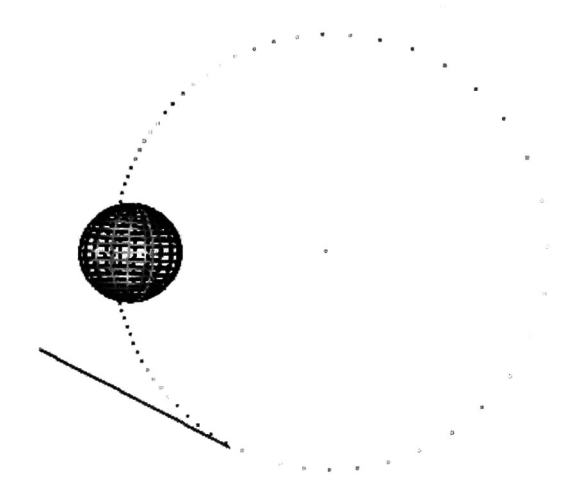

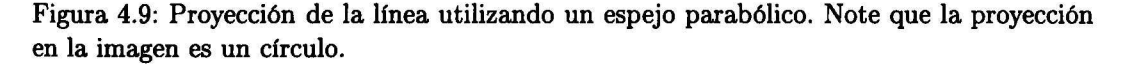

En la figura 4.9 se utilizó un espejo parabólico con un parámetro  $p=2$  y dado que es parabólico su excentricidad es 1, utilizando estos valores calculamos  $l = 1$  y  $m = 3$ . Note que la proyección de la línea es un círculo, esto sucede siempre que el espejo es parabólico.

En la figura 4.10 se utilizó un espejo hiperbólico con un parámetro  $p = 2.25$  y con una excentricidad de 1,8278, utilizando estos valores calculamos  $l = 0,848365$  y  $m = 2,96928$ . Note que en este caso la proyección de la línea es una elipse.

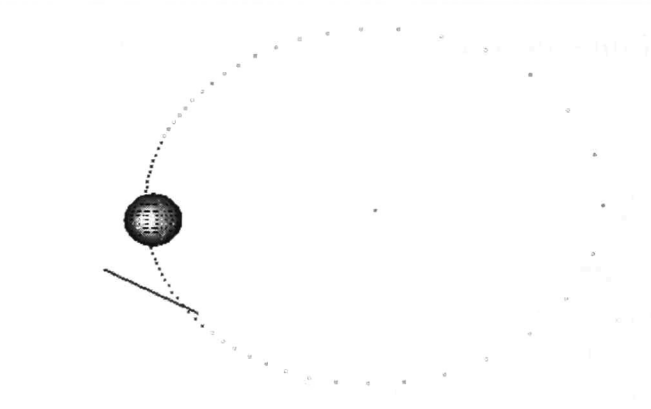

Figura 4.10: Proyección de la línea utilizando un espejo hiperbólico. Note que la proyección en la imagen es una elipse.

Como podemos notar, el modelo unificado es muy práctico ya que las proyecciones en los diferentes espejos quedan determinadas por solo dos parámetros  $l$  y  $m$ . Además, gracias a la utilización del álgebra geométrica conformal, la representación de entidades y sus operaciones como son rotaciones, traslaciones e intersecciones, etc. son mucho más simples debido a la potencia del cálculo simbólico del álgebra geométrica.

# Capítulo 5

# Navegación utilizando la visión omnidireccional

Si queremos navegar utilizando las imágenes omnidireccionales, tenemos que obtener e interpretar información importante de ellas. Información como la orientación del robot, la distancia con respecto a algún objeto, etc. Cuando capturamos una imagen del espacio pue den aparecer diferentes puntos, para conocer sus coordenadas tridimensionales se necesita un sistema estereoscópico con el que obtenemos un par de imágenes. Después, utilizan do correlación encontramos correspondencias entre puntos de ambas imágenes y mediante triangulación podemos conocer las coordenadas del punto en el espacio 3D. En el caso de los sistemas monoculares no podemos calcular la profundidad del punto. Pero como lo que queremos hacer es que el robot utilice las imágenes para navegar y el plano que nos interesa es el del piso, podemos proyectar todos los puntos a dicho plano.

Este capítulo tiene dos secciones principales, la primera es la de visión omnidireccional donde se tratará todo lo relacionado con el procesamiento de las imágenes omnidireccionales. La segunda sección trata de la navegación robótica, esto es como utilizar las imágenes omnidireccionales para que el robot tome decisiones para navegar en espacios interiores.

## 5.1. Visión omnidireccional

En la figura 5.1 las líneas en el espacio aparecen como curvas en la imagen, para poder utilizarla necesitamos hacerle un procesamiento previo para que sea más fácil de interpretar. Es decir, lo que se necesita es que líneas en el espacio sean líneas en la imagen, que líneas paralelas en el espacio sean paralelas en la imagen. Además, si en el espacio hay un cuadrado que aparezca como tal en la imagen (similaridad) <sup>y</sup> por último, que las distancias en la

## 64 CAPÍTULO 5. NAVEGACIÓN UTILIZANDO LA VISIÓN OMNIDIRECCIONAL

imagen sean equivalentes a las distancias en el espacio conociendo el factor escalar. Es evidente que la imagen omnidireccional no cumple con ninguno de estos requisitos, en las siguientes subsecciones mostraremos como se corrige dicha imagen para que los cumpla.

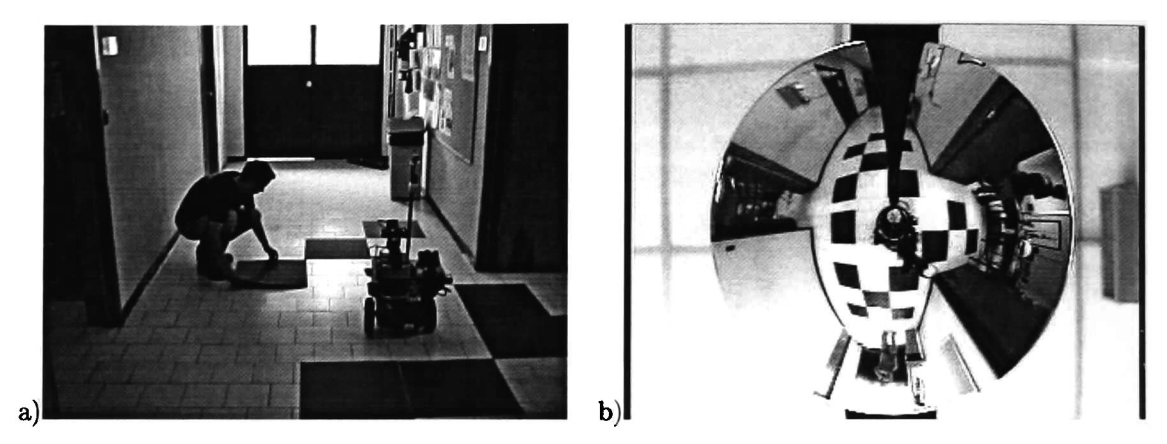

Figura 5.1: a) Preparación del corredor para capturar la imagen omnidireccional b) Imagen omnidireccional

#### 5.1.1. Corrección de la distorsión en las imágenes inducida por el espejo

Comenzamos con la distorsión de las líneas, es decir las líneas en el espacio deben aparecer como líneas en la imagen y no como curvas. Lo que podríamos hacer es minimizar una función de costo que corrigiera la distorsión en la imagen, pero esta solución es no lineal y desaprovecha la información geométrica de la formación de la imagen.

Una solución más adecuada es proyectar los puntos de la imagen al espacio utilizando la proyección inversa de puntos definida en el capitulo 4. Lo que falta por decidir es a que plano o planos proyectamos los puntos. Como el sistema que tenemos es monocular no podemos saber la profundidad de cada punto, pero como lo que nos interesa en este caso es navegar podemos utilizar solo el plano del piso. Así, proyectamos todos los puntos a dicho plano, es cierto que todo lo que no pertenezca al plano del piso aparecerá distorsionado. Por otro lado, una vez que proyectamos los puntos al plano del piso, todo lo que esta en dicho plano aparece sin la distorsión del espejo, esto es las líneas en la imagen ya no son curvas sino líneas.

En la figura 5.2 podemos observar que la distorsión radial de la imagen en la figura 5.1 ya no aparece, ahora las líneas en el espacio son líneas en la imagen por lo que ya cumplimos con el primer requisito. Sin embargo, podemos notar que las líneas del corredor son paralelas pero en la imagen no lo son y además los cuadros aparecen como rombos.

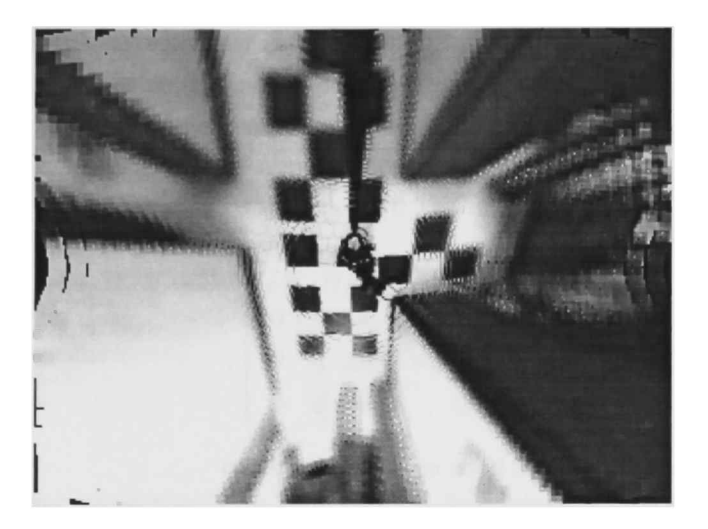

Figura 5.2: Imagen omnidireccional con la distorsión del espejo corregida

Estas distorsiones son similares a las producidas por una cámara perspectiva por lo que procedemos de igual forma para realizar dichas correcciones a la imagen.

## 5.1.2. Corrección de la distorsión proyectiva de la imagen

Las formas se distorsionan bajo la proyección perspectiva, e.g. en la imagen de la figura 5.2 las líneas del corredor no son paralelas aunque si lo son las originales. En general las líneas paralelas en el plano de la escena no son paralelas en el plano de la imagen pero sin embargo convergen a un punto finito. La imagen de la proyección central de un plano esta relacionada con el plano original mediante una transformación perspectiva, por lo que la imagen es una distorsión proyectiva de la original. Es posible obtener la imagen original calculando la transformación inversa aplicándola a una imagen. El resultado es una imagen en donde los objetos en el plano se muestran con su forma geométrica correcta. Note que como el piso y la pared no están en el mismo plano, la transformación proyectiva que debe aplicarse para rectificar la pared es diferente de la que se necesita para rectificar el piso.

#### Recuperación de las propiedades afinas imagen

En la imagen perspectiva de un plano, la línea en el infinito (consulte el apéndice A) en el plano del mundo se proyecta como la línea de fuga del plano. La línea de fuga puede calcularse intersecando las líneas paralelas de la imagen. La imagen puede rectificarse aplicando una transformación proyectiva tal que l se mapea a una posición canónica  $l_{\infty}$  $(0, 0, 1)^T$ 

### 66 CAPÍTULO 5. NAVEGACIÓN UTILIZANDO LA VISIÓN OMNIDIRECCIONAL

Para encontrar <sup>1</sup> utilizamos dos conjuntos de pares de líneas paralelas proyectadas en la imagen para cada par encontramos su intersección. Utilizando los puntos de intersec ción anteriores calculamos la ecuación de la línea que pasa por dichos puntos, con lo que encontramos 1.

Si la línea  $\mathbf{l} = (l_1,l_2,l_3)^T$  siendo  $l_3 \neq 0$  entonces la transformación proyectiva que mapea a l de regreso a  $l_{\infty} = (0, 0, 1)^T$  es

$$
H = \left[ \begin{array}{rrr} 1 & 0 & 0 \\ 0 & 1 & 0 \\ l_1 & l_2 & l_3 \end{array} \right]
$$

Luego, podemos calcular la línea en el infinito como

$$
l_{\infty} = (0,0,1)^{T} = H^{-T}(l_1,l_2,l_3)^{T}
$$

Ahora, la matriz que consigue la transformación proyectiva puede aplicarse a cada punto en la imagen para conseguir una rectificación afina de la imagen. Después de la transformación pueden hacerse mediciones afinas en la imagen rectificada.

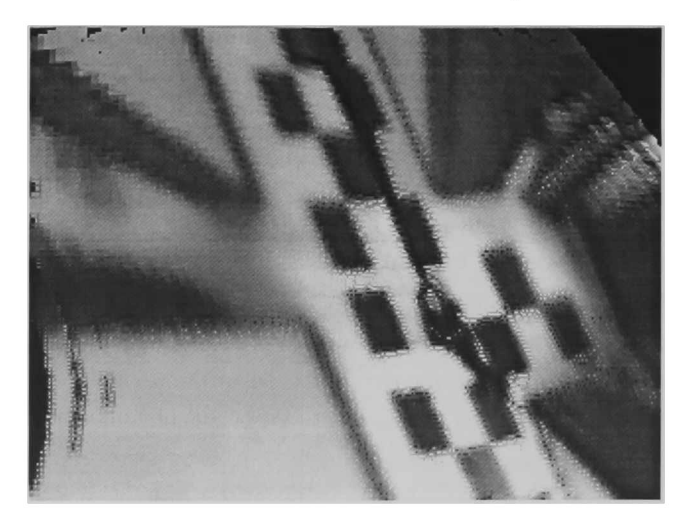

Figura 5.3: Imagen con las propiedades afinas recuperadas

#### Recuperación de las propiedades métricas en la imagen

La cónica dual  $C^*_{\infty}$  contiene toda la información requerida para la rectificación métrica. Permite determinar los componentes de las transformaciones proyectivas y afinas, dejando solamente distorsiones de similaridad. La cónica dual puede descomponerse de la siguiente manera

$$
C_{\infty}^{\star'} = (H_p H_A H_S) C_{\infty}^*(H_P H_A H_S)^T = (H_P H_A)(H_S C_{\infty}^* H_S)^T (H_A^T H_P)
$$
  
= 
$$
= \begin{bmatrix} H_P H_A) C_{\infty}^*(H_A^T H_P^T) \\ K K^T & K^T \mathbf{v} \\ \mathbf{v}^T K & 0 \end{bmatrix}
$$

Los componentes proyectivo (v) y afino (K) son determinados directamente de la ima gen de  $C^*_{\infty}$ , pero (debido a que  $C^*_{\infty}$ es invariante a transformaciones de similaridad) los componentes de similaridad son indeterminados.

Una vez que la cónica  $C^*_{\infty}$  ha sido identificada en el plano proyectivo la distorsión puede rectificarse hasta similaridad. Una homografía de rectificación puede obtenerse directamente de la cónica  $C^{*'}_{\infty}$  en la imagen usando SVD, escribiendo el SVD de  $C^{*'}_{\infty}$  como

$$
C_{\infty}^{*'} = U \begin{bmatrix} 1 & 0 & 0 \\ 0 & 1 & 0 \\ 0 & 0 & 0 \end{bmatrix} U^T,
$$
 (5.1)

donde la proyectividad rectificativa es  $H = U$  hasta similaridad.

#### Rectificación métrica

Suponiendo que la imagen ha sido corregida afinamente, ahora necesitamos dos restric ciones para especificar los dos grados de libertad de los puntos circulares para realizar una rectificación métrica. Estas dos restricciones pueden obtenerse de ángulos rectos del mundo que aparecen en la imagen.

Sean  $l^\prime$  y  $m^\prime$  dos líneas rectificadas afinamente en el plano de la imagen y dichas líneas corresponden a un par de líneas ortogonales l,m en el plano del mundo. Además, tenemos  $\mathbf{1}^T C^{*'}_{\infty} m' = 0$  y usando con  $\mathbf{v} = 0$ 

$$
\left(\begin{array}{cc}l'_1 & l'_2 & l'_3\end{array}\right)\left[\begin{array}{cc}KK^T & 0 \\ 0^T & 0\end{array}\right]\left(\begin{array}{c}m'_1 \\ m'_2 \\ m'_3\end{array}\right)=0,
$$
donde  $S = KK^T$  La matriz S es simétrica con tres elementos independientes, por lo que tiene dos grados de libertad (ya que la escala no es importante). La restricción de ortogonalidad  $(l'_1, l'_2)S(m'_1, m'_2)^T = 0$  el cual puede escribirse como

$$
(l'_1m'_1, l'_1m'_2 + l'_2m'_1, l'_2m'_2) s = 0,
$$
\n(5.2)

donde s =  $(s_{11}, s_{12}, s_{22})^T$  es S escrito como un vector de 3 dimensiones. Cada dos pares de líneas ortogonales proporcionan dos restricciones que se apilan para dar una matriz de  $2 \times 2$  con s determinado por el vector nulo.

$$
\begin{bmatrix}\nl'_1m'_1 & l'_1m'_2 + l'_2m'_1 & l'_2m'_2\\ l'_3m'_3 & l'_3m'_4 + l'_4m'_3 & l'_4m'\end{bmatrix}\begin{bmatrix}s_1\\ s_2\\ s_3\end{bmatrix} = 0
$$
\n(5.3)

Finalmente, calculamos el SVD de  $C^{\ast'}_{\infty}$  como en la ecuación 5.1, para obtener la transformación  $H = U$ . La transformación encontrada puede aplicarse a cada punto en la imagen para conseguir una rectificación métrica de la imagen.

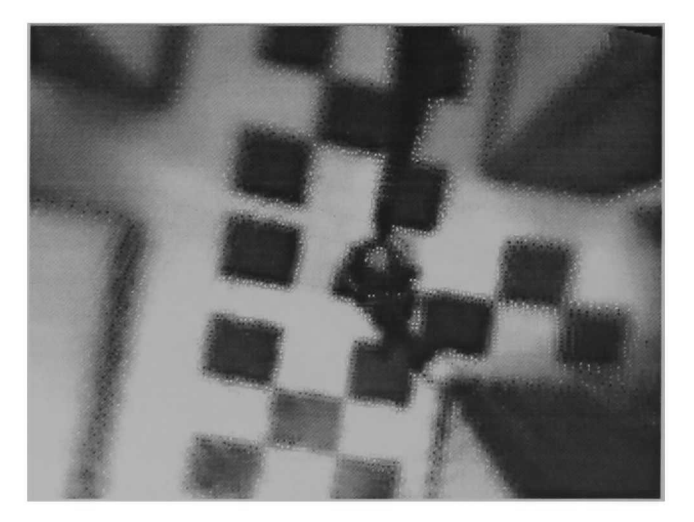

Figura 5.4: Imagen con las propiedades de similaridad recuperadas

### 5.1. VISIÓN OMNIDIRECCIONAL 69

#### 5.1.3. Recuperación del factor escalar

Una vez que la líneas en el espacio aparecen como líneas en la imagen omnidireccional y no como curvas, se ha rectificado la imagen hasta similaridad. Podemos encontrar el escalar que relaciona la imagen del piso con la del mundo. Para obtenerlo se utilizaron varios cuadros en el piso formando como un tablero de ajedrez gigante donde cada cuadro media 50 cm de lado aproximadamente.

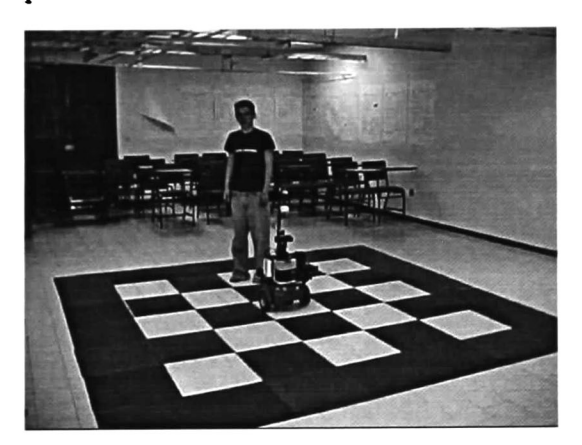

Figura 5.5: Ajedrez colocado en el piso para recuperar el factor de escala

Después, se tomó una imagen omnidireccional. <sup>A</sup> dicha imagen se le aplicó todas las transformaciones necesarias y se obtuvo la imagen rectificada (ver figura 5.6).

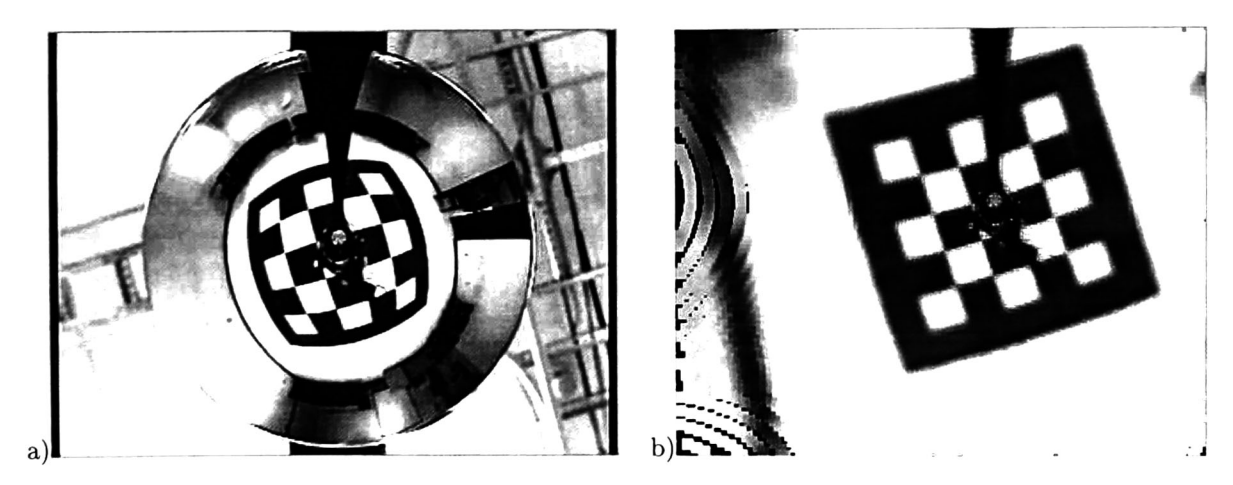

Figura 5.6: a) Imagen omnidireccional, b) Imagen rectificada

Luego se calculó el factor escalar utilizando la medida del tablero de ajedrez real 3.5m

de lado y el ajedrez de la imagen 211 pixels de lado. Con lo que podemos ver que un cuadro de 50 cm mide aproximadamente 31.1 pixels en la imagen. Donde  $1cm \simeq 0,602\, pixels.$ 

#### 5.2. Navegación

Para la navegación se utilizaron las imágenes omnidireccional rectificadas y como ya se conoce el factor de escala que relaciona pixels de la imagen con centímetros del piso, podemos encontrar el motor en la imagen y después se aplica también al robot pero escalado.

#### 5.2.1. Experimento para mover el robot a una posición utilizando la imagen omnidireccional

En este experimento se colocó un objeto en una posición aleatoria; después, en la imagen se indica la posición a la que el robot debería llegar. El objetivo fue que utilizando la información de la imagen el robot se moviera y se colocara donde se encontraba el objeto (ver figura 5.7).

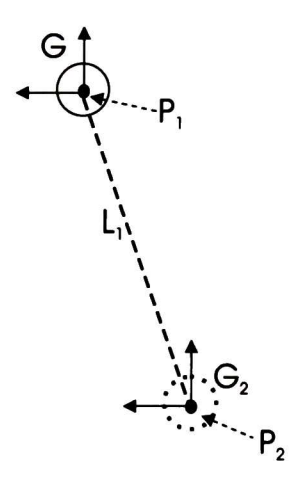

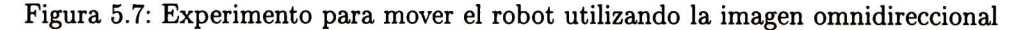

Utilizando el punto final  $P_2$  que se eligió en la imagen se encuentra la línea que va de  $P_1$  a  $P_2$ . Con dicha línea podemos calcular el motor para llegar al objetivo en la imagen; finalmente, utilizando el factor de escala entre la imagen y el piso, podemos mover al robot la distancia necesaria para que se posicione donde deseamos (ver figura 5.8).

El robot esta modelado por un círculo, que se define como

$$
G^* = x_1 \wedge x_2 \wedge x_3. \tag{5.4}
$$

Utilizando el punto inicial y el final calculamos la línea  $L_{\rm 1}$ 

$$
L_1 = P_1 \wedge P_2 \wedge e,\tag{5.5}
$$

### 72 CAPÍTULO 5. NAVEGACIÓN UTILIZANDO LA VISIÓN OMNIDIRECCIONAL

se calcula el traslador

$$
T = (1 + \frac{eL_1^*}{2}\sqrt{(P_2 - P_1)^2}).
$$
\n(5.6)

Ahora, calculamos el eje del rotor que pasa por el centro del círculo

$$
L_G^* = (G \wedge e), \tag{5.7}
$$

el ángulo que se necesita girar es

$$
\theta = \arccos(L_1^* \cdot e_{3+-}), \tag{5.8}
$$

y calculamos el rotor

$$
R = exp(\frac{\theta}{2}L_G^*).
$$
\n(5.9)

Luego tenemos que el motor es

$$
M = TR \tag{5.10}
$$

y la nueva posición del robot es

$$
G_2^* = MG^*\widetilde{M}.\tag{5.11}
$$

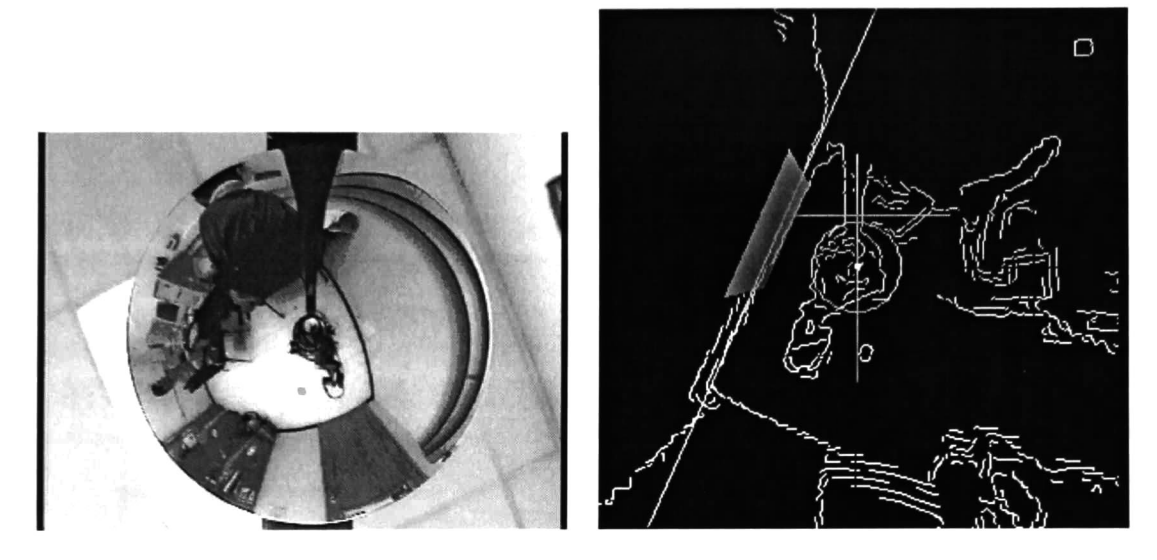

Figura 5.8: Experimento para posicionar el robot utilizando la imagen rectificada, a) Imagen omnidireccional. b) Imagen rectificada.

#### 5.2.2. Experimento de navegación en el corredor

En el experimento se colocó el robot en el corredor de la escuela (ver figura 5.9), el objetivo fue que el robot navegara a una distancia paralela a la pared de aproximadamente 50 cm. Para este problema utilizamos las líneas del corredor, y gracias a que la imagen esta rectificada, las líneas paralelas en el mundo aparecen como tales en la imagen. Lo primero que se hizo fue encontrar la línea del corredor, después el rotor que hace paralelo al robot con la línea y por ultimo se calcula el traslador con lo que tenemos el motor, para colocar al robot en su nueva posición y se repite el proceso.

El robot esta modelado por un círculo que se define con la ecuación 5.4, el eje que pasa por el centro del robot se define por la ecuación 5.7.

 $L_1^*$  es la línea del corredor, para que el robot este paralelo a dicha línea calculamos el rotor

$$
R_1 = exp(\frac{\arccos(L_1^* \cdot e_{3+-})}{2} L_G^*)
$$
\n(5.12)

Calculamos el traslador para la línea paralela

$$
T_1 = (1 + d\frac{e}{2}e_{3+-})
$$
\n(5.13)

Utilizando el traslador anterior encontramos la línea  $L_2^*$  paralela a  $L_1^*$ 

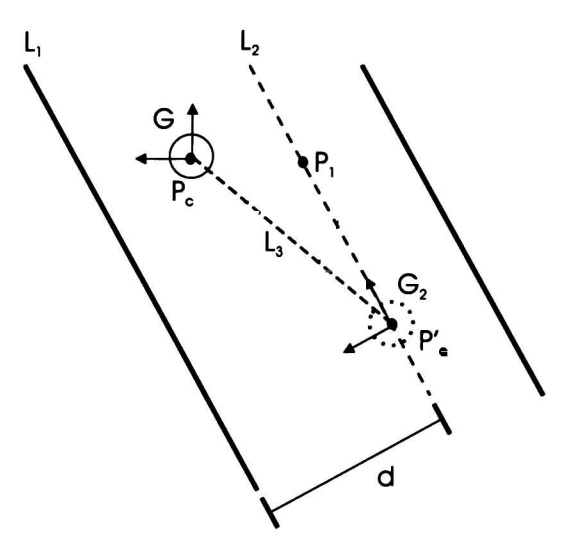

Figura 5.9: Modelo del experimento de navegación en el corredor

$$
L_2^* = T_1 L_1^* \widetilde{T_1} \tag{5.14}
$$

Donde d es la distancia deseada (previamente establecida) entre el robot y la línea del corredor Sea  $P_1$  un punto en dicha línea y  $d_2$  la distancia entre los puntos  $P_1$  y  $P'_c$ , calculamos el traslador

$$
T_2 = (1 + \frac{eL_1^*}{2}d_2),\tag{5.15}
$$

para conseguir el punto donde debería estar el robot, aplicamos el traslador al punto

$$
P_c' = T_2 P_1 \widetilde{T_2} \tag{5.16}
$$

trazamos la línea que une los puntos  $P_c$  y  $P_c'$ 

$$
L_3 = P_c \wedge P_c' \wedge e \tag{5.17}
$$

con lo que podemos calcular el rotor

$$
R_2 = exp(\frac{\arccos(L_3 \cdot e_{3+-})}{2} L_G^*)
$$
\n(5.18)

el traslador que mueve al robot a su destino final es

#### 5.2. NAVEGACIÓN 75

$$
T_3 = (1 + \frac{eL_3^*}{2}d_3) \tag{5.19}
$$

donde  $d_3$  es la distancia entre  $P_c$  y  $P_c'$ , finalmente el motor queda como

$$
M = T_3 R_2 R_1 \tag{5.20}
$$

el cual se puede aplicar al robot para obtener la posición final

$$
G_2^* = MG^*\widetilde{M} \tag{5.21}
$$

El algoritmo se repite tomando ahora como posición actual a  $G_2^*$ . Imágenes del experimento se muestran en la figura 5.10.

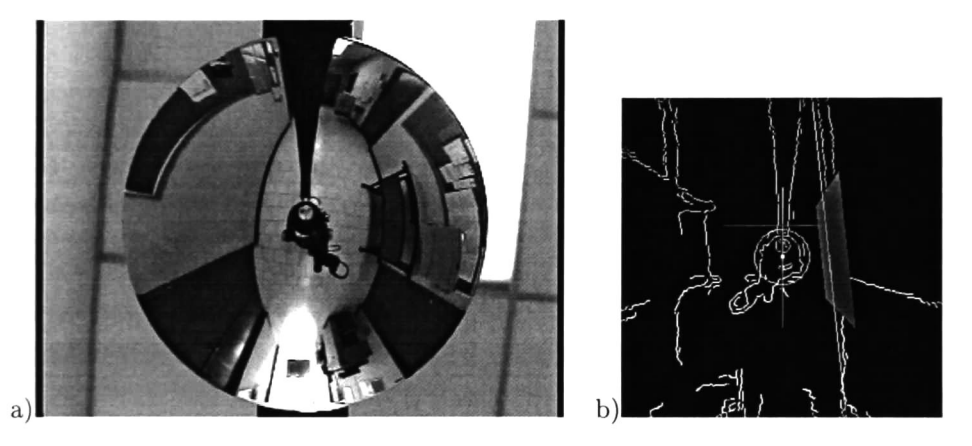

Figura 5.10: a) Imagen omnidireccional del corredor, b) Imagen procesada y objetos con fórmales utilizados (Note que el espejo invierte la imagen).

#### 5.2.3. Experimento evitando colisión con un objeto

El objetivo de este experimento es que el robot encuentre una trayectoria para evitar un obstáculo que se encuentra delante de él. Para realizar lo anterior, se colocó un objeto frente al robot que es modelado por un círculo (haciendo wedge de tres puntos) en la imagen. Después, se calcula otro círculo que es el de la trayectoria a seguir, eligiendo dos puntos (ya que uno esta fijo porque es el centro del robot) en la imagen.

Utilizando el círculo de la trayectoria podemos construir un rotor para encontrar la siguiente posición (subobjetivo) al que se quiere llegar. Una vez que se conoce la siguiente posición podemos calcular el motor que coloca al robot en dicha posición. Tal motor se aplica también a la imagen para estimar la posición en la que se encuentran los objetos después del movimiento del robot. En la figura 5.11 se muestra una representación del modelo que se utilizó en el experimento y en la figura 5.12 se muestran imágenes del experimento.

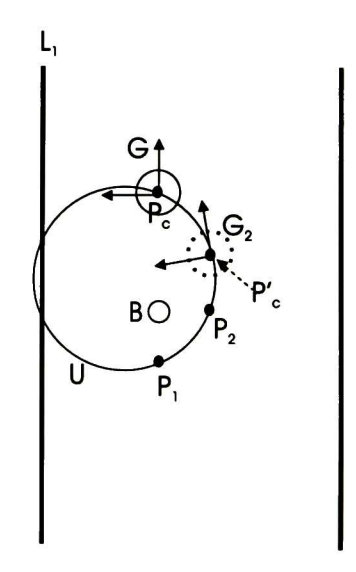

Figura 5.11: Modelo del experimento para evitar colisión con un objeto

El robot esta modelado por un círculo que se define con la ecuación 5.4, el eje que pasa por el centro del robot se define por la ecuación 5.7.  $L_1^*$  es la línea del corredor, el objeto esta representado por un círculo  $B^*$  que se calculó utilizando tres puntos del objeto

$$
B^* = z_1 \wedge z_2 \wedge z_3 \tag{5.22}
$$

#### 5.2. NAVEGACIÓN 77

La trayectoria del robot se representa por

$$
U^* = P_1 \wedge P_2 \wedge P_c \tag{5.23}
$$

donde  $P_c$  es el centro del robot.

El eje de la trayectoria es

$$
L_U^* = (U \wedge e) \tag{5.24}
$$

Utilizando  $L_1$  encontramos el ángulo  $\beta$  que indica la orientación del robot

$$
\beta = \arccos(L_1^* \cdot (-e_{3+-})) \tag{5.25}
$$

Usando Lg construimos el rotor

$$
R_1=exp(\frac{\beta}{2}L_G^*)
$$

Sea  $\theta$  el ángulo de rotación en la trayectoria y usando el eje de la trayectoria  $L_U$ calculamos el rotor

$$
R_2 = exp(\frac{\beta}{2}L_v^*)
$$
\n<sup>(5.26)</sup>

Aplicamos el rotor  $R_2$  al punto  $P_c$  para encontrar la siguiente posición

$$
P_c' = R_2 P_c \widetilde{R_2} \tag{5.27}
$$

Calculamos la línea que va de $P_c$ a $P_c^\prime$ 

$$
L_2^* = P_c \wedge P_c' \wedge e \tag{5.28}
$$

El ángulo que tiene que girar el robot es

$$
\alpha = \arccos(L_1^* \cdot (e_{3+-}))
$$

Finalmente, tenemos el motor que mueve (rota y traslada) al robot a su siguiente posi ción

$$
M = (1 + \frac{ed}{2}L_2^*)exp(\frac{\beta + \alpha}{2}L_G^*)
$$
\n(5.29)

donde d es la distancia entre  $P_c$  y  $P_c'$ ,

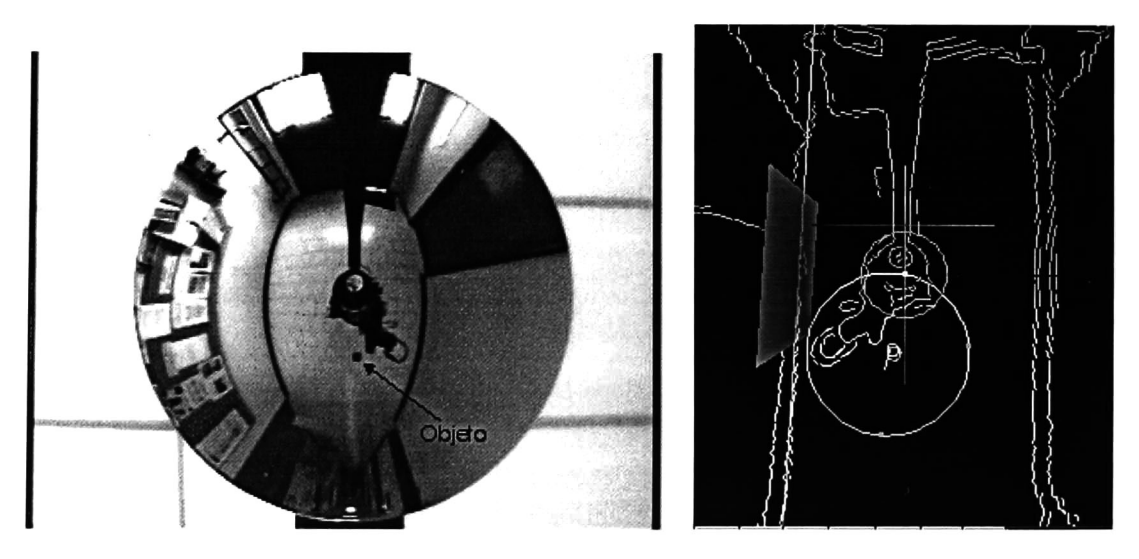

Figura 5.12: Experimento navegación evitando colisión objeto

## Capítulo 6

## Conclusiones

En este trabajo se mostró la importancia del álgebra geométrica conformal, la cuál permite expresar los problemas en un lenguaje simbólico de más alto nivel. Podemos re presentar los objetos geométricos como entidades, lo que facilita su manipulación. Además, como la entidad básica es la esfera y todas las otras entidades se representan en base a ella (e.g. un punto es una esfera de radio cero), las intersecciones entre líneas, planos, círculos y esferas se realiza de la misma forma.

El álgebra geométrica conformal tiene operaciones de transformación como son los tras ladores y rotores. Los rotores son transformaciones que se definen mediante un eje (de rotación) alrededor del cual giran las entidades geométricas. Existen también los trasla dores que permiten mover cualquier entidad de la misma manera utilizando un vector de traslación.

Gracias al modelo unificado propuesto por Geyer y Daniilidis [8] se simplifica las proyec ciones entre los diferentes tipos de espejos, pero tiene el inconveniente de que está definida en la geometría proyectiva donde los objetos básicos son las líneas y planos, no los círculos. Además de que la extensión a <sup>3</sup> dimensiones no se específica claramente sino que solo se menciona.

El modelo unificado basado en álgebra geométrica conformal es todavía más simple debido a que la entidad básica es la esfera. Las proyecciones directas <sup>e</sup> indirectas de puntos y líneas en el espacio 3D es muy natural para esta álgebra. La mayor contribución de este trabajo es la formulación del modelo unificado propuesto por Geyer y Dannilidis [8], explotando las ventajas del álgebra geométrica.

Para la navegación, el concepto de motores planos en la geometría conformal fue muy útil ya que modelan de una manera adecuada las rotaciones y traslaciones del robot. Una vez que se calcula el motor que mueve al robot a una nueva posición, este puede ser aplicado

a las puntos y líneas de la imagen para estimar el movimiento.

El representar objetos con círculos es muy útil porque se puede calcular intersecciones con el objeto de la misma forma que se hace para líneas y planos. Además, el círculo puede rotarse y trasladarse como cualquier otra entidad; puede crearse muy fácilmente haciendo el producto wedge de tres puntos (lo que recuerda a la creación de líneas mediante el producto cruz de dos puntos en geometría proyectiva).

Utilizando el círculo podemos encontrar el rotor que lo genera para construir trayectorias no lineares, con lo que se mostró un experimento para evitar colisiones.

En resumen, la geometría conformal en este trabajo sirvió para modelar el espejo hi perbólico que utilizamos, para encontrar su proyección inversa y rectificar la imagen omni direccional. También, fue útil para modelar los movimientos del robot.

## Apéndice A

# Geometría proyectiva

#### A.1. El plano proyectivo 2D

Un punto en el plano se representa por el par de coordenadas  $(x, y)$  en  $R^2$ . Considerando  $R^2$  como un espacio vectorial, el par de coordenadas  $(x, y)$  es un vector.

Una línea en el plano puede representarse por una ecuación como  $ax + by + c = 0$ , dife rentes elecciones de a, <sup>b</sup> y c originan diferentes líneas. Entonces, una línea puede expresarse por el vector  $(a, b, c)^T$  La correspondencia entre líneas no es uno a uno, ya que las líneas  $ax + by + c = 0$  y  $(ka)x + (kb)y + (kc)y = 0$  son la misma, para cualquier valor escalar k diferente de cero. Por tanto, los vectores  $(a, b, c)^T$  y  $k(a, b, c)^T$  representan la misma línea, para cualquier valor k diferente de cero. Una clase de vectores bajo esta relación de equi valencia es conocida como vector homogeneo. Cualquier vector  $(a, b, c)^T$  es representativo de la clase de equivalencia. El conjunto de clases de equivalencias de vectores en  $R<sup>3</sup>$  forma el espacio proyectivo en  $P^2$ 

Un punto  $\mathbf{x} = (x, y)^T$  yace en una línea  $\mathbf{l} = (a, b, c)^T$  si y solo si  $ax + bx + c = 0$ . Esto puede escribirse en términos del producto interior de vectores representando el punto como  $(x, y, 1)(a, b, c)^T = (x, y, 1)1 = 0$ ; esto es el punto  $(x, y)^T$  en  $R^2$  se representa como un vector de <sup>3</sup> dimensiones añadiendo una coordenada igual a 1. Note que para toda constante k diferente de cero y una línea l la ecuación  $(kx, ky, k)$ l = 0 si y solo si  $(x, y, 1)$ l = 0. Así, al igual que con las líneas los puntos son representados por vectores homogéneos. Un vector homogéneo arbitrario representativo de un punto esta en la forma  $\mathbf{x} = (x_1, x_2, x_3)^T$ el cual representa el punto  $(x_1/x_2,x_2/x_3,x_3/x_3)^T$  en  $R^2$  En consecuencia, los puntos como vectores homogéneos son elementos de  $P^2$ 

Una forma de determinar si un punto yace en una línea, tenemos que un punto x yace en una línea <sup>1</sup> si y solo si

$$
\mathbf{x}^T \mathbf{l} = 0.
$$

Note que la expresión  $\mathbf{x}^T \mathbf{l}$  es solo el producto interior entre vectores  $\mathbf{l}$  y  $\mathbf{x}$ . Finalmente, recalcamos la distinción entre un punto en coordenadas *homogeneas*  $\mathbf{x} = (x_1, x_2, x_3)^T$  un vector de 3 dimensiones y un punto en coordenadas  $inhomogeneous$   $(x, y)^{T}$  un vector de 2 dimensiones.

Sean dos líneas  $\mathbf{l} = (a, b, c)^T$  y  $\mathbf{l}' = (a', b', c')$  queremos encontrar su intersección. Defi nimos el vector  $\mathbf{x} = \mathbf{l} \times \mathbf{l}'$ , donde  $\times$  representa el producto cruz. De la identidad del triple producto escalar  $1 \cdot (1 \times 1') = 1'$   $(1 \times 1') = 0$ , notamos que  $1^T x = 1'^T x = 0$ . Por tanto, si x es un punto, y si x pertenece a amabas líneas entonces x es la intersección de las líneas. La intersección de dos líneas l y l' es el punto  $\mathbf{x} = \mathbf{l} \times \mathbf{l}'$ . Note que la simplicidad de esta expresión para la intersección de dos líneas es una consecuencia directa del uso de vectores homogéneos para representar puntos y líneas.

Para calcular la línea que une a dos puntos simplemente calculamos  $l=x \times x'$ .

## A.2. Puntos ideales y la línea en el infinito

Considere la intersección de dos líneas paralelas  $ax + by + c = 0$ y  $ax + by + c' = 0$ . Estos pueden representarse por los vectores  $\mathbf{l} = (a, b, c)^T$  y  $\mathbf{l}' = (a, b, c')^T$  para los cuales las primeras dos coordenadas son la misma. Calcular la intersección de estas líneas es sencillo, la intersección  $1 \times 1' = (c' - c)(b, -a, 0)^T$  ignorando el factor de escalar  $(c' - c)$ , resulta el punto  $(b, -a, 0)^T$ 

Ahora, si queremos encontrar la representación *inhomogenea* del punto, obtenemos  $(b/0, -a/0)^T$  el cuál no tiene sentido, excepto que sugiere que el punto de intersección tiene una coordenada infinitamente larga. En general cualquier punto con coordenadas ho mogéneas  $(x, y, 0)^T$  no corresponde a ningún punto finito en  $R^2$ . Esta observación concuerda con la idea usual de que las líneas paralelas se intersecan en el infinito.

Los vectores homogéneos donde  $x_3 \neq 0$  corresponden a puntos finitos en  $R^2$ . Aumentando  $R<sup>2</sup>$  con los puntos donde la última coordenada es cero obtenemos el espacio proyectivo  $P<sup>2</sup>$ . Los puntos con la última coordenada en cero son puntos ideales o puntos en el *infinito*. El conjunto de todos los puntos en el infinito se escribe como  $(x_1,x_2,0)^T$  Note que este conjunto de puntos yace en una misma línea, la línea en el infinito, denotada por el vector  $l_{\infty} = (0, 0, 1)^T$  Se puede verificar que  $(0, 0, 1)(x_1, x_2, 0)^T = 0$ .

Sea  $\mathbf{l}=(a,b,c)^T$  interseca  $l_\infty$  en los puntos ideales  $(b,-a,0)^T$  Una línea  $\mathbf{l}'=(a,b,c')^T$ 

paralela a l interseca  $l_{\infty}$  en los mismos puntos ideales  $(b, -a, 0)^T$  independientemente del valor de  $c'$ . En coordenadas inhomogeneas  $(b, -a)^T$  es un vector tangente a la línea y ortogonal a la normal de la línea  $(a, b)$  por lo que representa su dirección.

Con la introducción del concepto de puntos en el infinito se simplifican las propiedades de intersección de puntos y líneas. En el espacio proyectivo  $P^2$ , uno puede afirmar (sugiriendo dualidad) que dos líneas diferentes se intersecan en un solo punto y dos puntos diferentes yacen en una línea. Esto no necesariamente es cierto en la geometría euclidiana de  $R^2$ , en donde las paralelas son un caso especial.

#### La línea en el infinito

Bajo una transformación proyectiva los puntos ideales pueden mapearse a puntos finitos, y consecuentemente  $\mathbf{l}_{\infty}$  se mapea a una línea finita. Sin embargo, si la transformación es una afinidad, entonces  $l_{\infty}$  no se mapea a una línea finita, pero permanece en el infinito.

## A.2.1. Puntos circulares y su dual

Bajo cualquier transformación de similaridad existen dos puntos en  $l_{\infty}$  que permanecen fijos. Estos son los puntos circulares (o puntos absolutos) I,J, con coordenadas canónicas

$$
\mathbf{I} = \left( \begin{array}{c} 1 \\ i \\ 0 \end{array} \right) \quad \mathbf{J} = \left( \begin{array}{c} 1 \\ -i \\ 0 \end{array} \right)
$$

Los puntos circulares son un par de puntos ideales complejos conjugados. Para ver que permanecen fijos después de una transformación de similaridad

$$
\mathbf{I}' = \begin{bmatrix} H_S \mathbf{I} \\ \text{ssin}\theta & -\text{ssin}\theta & t_x \\ \text{ssin}\theta & \text{scos}\theta & t_y \\ 0 & 0 & 1 \end{bmatrix} \begin{pmatrix} 1 \\ i \\ 0 \end{pmatrix}
$$

$$
= \qquad \text{se}^{i\theta} \begin{pmatrix} 1 \\ i \\ 0 \end{pmatrix} = \mathbf{I}
$$

Como resultado, los puntos circulares, I,J, están fijos bajo una transformación proyec tiva H si y solo si H es una similaridad.

El nombre de puntos circulares resulta porque todo círculo interseca  $l_{\infty}$  en los puntos circulares (para mas información vea [10]).

#### A.2.2. La cónica dual a los puntos circulares

La cónica

$$
C^*_{\infty} = \mathbf{I}\mathbf{J}^T + \mathbf{J}\mathbf{I}^T
$$

es dual a los puntos circulares. La cónica  $C^*_\infty$ es una línea cónica degenerada (rango 2), la cual consiste de los dos puntos circulares. En el sistema de coordenadas euclidianas esta dado por

$$
C_{\infty}^{*} = \left(\begin{array}{c}1\\i\\0\end{array}\right)\left(\begin{array}{cc}1 & -i & 0\end{array}\right) + \left(\begin{array}{c}1\\-i\\0\end{array}\right)\left(\begin{array}{cc}1 & i & 0\end{array}\right) = \left[\begin{array}{ccc}1 & 0 & 0\\0 & 1 & 0\\0 & 0 & 0\end{array}\right]
$$

La cónica  $C_{\infty}^*$ esta fija bajo la transformación de similaridad en una forma análoga a los puntos circulares. Una cónica esta fija si la misma matriz resulta (hasta un factor de escala) bajo la transformación.

## Apéndice B

# Geometría analítica

### B.l. Elipse

Una elipse se define como el lugar geométrico de un punto que se mueve de tal manera que la suma de sus distancias no dirigidas a dos puntos fijos llamados focos es constante (ver figura B.1). Si los puntos están en  $(c, 0)$  y  $(-c, 0)$  la ecuación de la elipse es

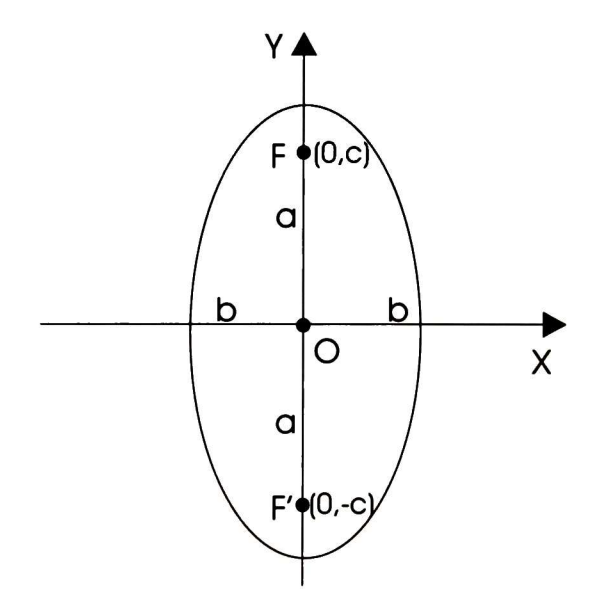

Figura B.l: Elipse

$$
\frac{x^2}{a^2} + \frac{y^2}{b^2} = 1,
$$
 (B.1)

si los focos están en los puntos  $(0, c)$  y  $(0, -c)$  (ver figura B.1), la ecuación es

$$
\frac{y^2}{a^2} + \frac{x^2}{b^2} = 1,
$$
 (B.2)

Las características principales de la elipse se presentan en la figura B.2. El segmento  $AA'$  es llamado el eje mayor, tiene longitud  $2a$ . El segmento  $BB'$ , es el eje menor, tiene longitud 2b. Los puntos  $F \, y \, F'$  son los focos de la elipse.

La cuerda que pasa por uno de los focos se llama lado recto. Para obtener su longitud hacemos  $x = c = \sqrt{a^2 - b^2}$  en la ecuación B.1 y obtenemos  $y = \pm \frac{b^2}{a}$ . De manera que la longitud del lado recto es  $\frac{2b^2}{a}$ .

#### B.2. PARÁBOLA 87

La excentricidad de la elipse es la relación

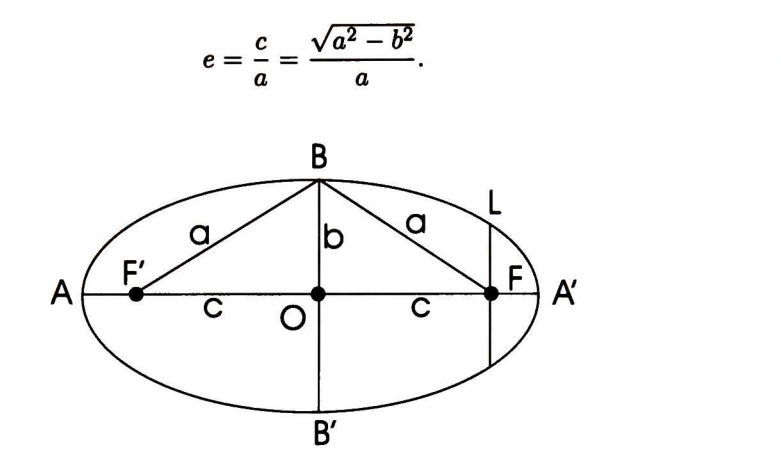

Figura B.2: Características principales de la elipse

### B.2. Parábola

Una parábola se puede definir como el lugar geométrico de los puntos que están a distancias iguales númericamente de un punto fijo y de una recta fija. El punto fijo es el foco de la parábola y la recta fija es la directriz.

La ecuación de la parábola es

$$
x^{2} = 2py
$$
 (B.4)

Figura B.3: Parábola

(B.3)

### B.3. Hipérbola

La hipérbola se define como el lugar geométrico de un punto que se mueve de tal manera que la diferencia de sus distancias no dirigidas a dos puntos fijos llamados focos es constante.

La ecuación de la hipérbola es

$$
\frac{x^2}{a^2} - \frac{y^2}{b^2} = 1.
$$
 (B.5)

El segmento  $AA'$  es llamado el eje trasverso de la hipérbola, tiene la longitud de  $2a$ . El segmento  $BB'$  cuya longitud es 2b es llamado el eje conjugado. Los puntos fijos  $F \, y \, F'$ , son los focos y se encuentran a una distancia c del centro de la curva.

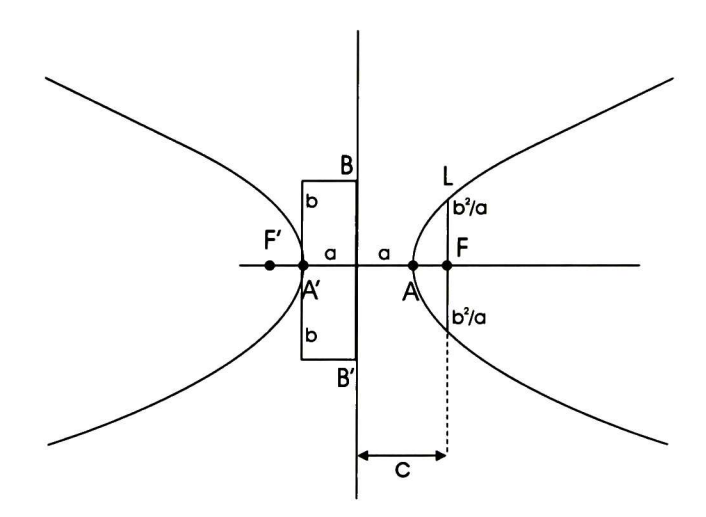

Figura B.4: Hipérbola

La cuerda que pasa por cada foco, perpendicular al eje trasverso, se llama latus rectum (lado recto). Para obtener su longitud se hace  $x = c = \sqrt{a^2 + b^2}$  en la ecuación B.5, donde obtenemos  $y = \pm \frac{b^2}{a}$ . Por lo que la longitud del lado recto es  $\frac{2b^2}{a}$ .

La excentricidad de la hipérbola es la relación

$$
e = \frac{c}{a} = \frac{\sqrt{a^2 + b^2}}{a}.
$$
 (B.6)

# Bibliografía

- [1] Baker S. and Nayar S. <sup>A</sup> theory of single-viewpoint catadioptric image formation. International Journal of Computer Visión, 35(2):l-22, November 1999.
- [2] Bogner S. Introduction to panoramic imaging. In IEEE SMC Conference, Vancouver, Canadá, Octuber, pp. 3100-3106, 1995.
- [3] Cassinis R., Grana D. and Rizzi A. Self-localization using an omnidirectional ima ge sensor. In Proceedings of the 4th International Symposium on Intelligent Robotic Systems (SIRS'96), Lisbon, Portugal, July, pp. 215-222, 1996.
- [4] CLU Library, Librería en C++ para el álgebra de Clifford. Disponible en www.perwass.de/CLU Cognitive Systems Group, University Kiel, 2001.
- [5] Delahoche L., Pégard C, Marhie B. and Vasseur P. <sup>A</sup> navigation system based on an omnidirectional vision sensor. In Proccedings of the International Conference on Intelligent Robotics and Systems 1997 (IROS '97), Grenoble, France, September, pp. 718-724, 1997.
- [6] Gaspar J. and Santos-Victor J., Visual path following with a catadioptric panoramic camera. In 7th international Symposium on intelligent Robotic Systems (SIRS'99), Coimbra Portugal, July, pp. 139-147, 1999.
- [7] Gaspar J., Winters N. and Santos-Victor J. Vision based navigation and enviromental representations with an omni-directional camera. IEEE Transactions on Robotics and Automation, 16(6):890-898, 2000.
- [8] Geyer C. and Daniilidis K. Catadipotric projective geometry. International Journal of Computer Vision, pp. 223-243, 2001.
- [9] González J. Homepage of omnidirectional camera with paraboloidal mirror. LAAS-CNRS. http://www.laas.fr/~jjgonzal/Publi/Panoramique/Panoramique.html
- [10] Hartley R. and Zisserman A. Multiple View Geometry in Computer Vision. Cambridge Univertsity Press, UK, 2000.
- [11] Hestenes D., Li H. and Rockwood A. New algebraic tools for classical geometry. In Geometric Computing with Clifford Algebra. Sommer G. editor. Springer Verlag Hei delberg, pp. 3-23, 2001.
- [12] Hong J., Tan X., Pinette B., Weiss R. and Riseman E. Image based homing. In Proceedings of the IEEE International Conference on Robotics and Automation (ICRA '91), pp. 620-625. 1999.
- [13] Rees D. W.. Panoramic televisión viewing system. United States Patent Num. 35054665, April 1970.
- [14] Rosenhahn B., Sommer G. Pose Estimation in Conformal Geometric algebra. Bericht Nr. 0206, Christian-Albrechts-Universitát, Kiel, November 2002.
- [15] Winters N., Gaspar J., Lacey G. and Santos-Victor J. Omni-directional visión for robot navigation. In lst International IEEE Workshop on Omni-directional Vision at CVPR, Hilton Head Island, South Carolina, pp. 21-28, 2000.
- [16] Winteres N. and Santos-Victor J. Omni-directional visual navigation. In *Proceedings of* the 7th International Symposium on Intelligent Robotic Systems (SIRS'99), Coimbra, Portugal, July, pp. 109-118, 1999.
- [17] Yagi Y. and Kawato S. Panoramic scene analysis with conic projection. International conference on Robots and Systems, 1990.
- [18] Yagi Y., Nishizawa Y. and Yachida M. Map-based navigation for mobile robot with omnidirectional image sensor copis. IEEE Transactions on Robotics and Automation, ll(5):634-648, October 1995.
- [19] Yagi Y. and Yachida M. Real-time generation of enviromental map and obstacle avoidence using omnidirectional image sensor with conic mirror. In IEEE Conference on Computer Vision and Pattern Recognition, June, pp. 160-165, 1991.
- [20] Yamazawa K., Yagi Y. and Yachida M. Omnidirectional imaging with hyperboloidal projection. In International Conference on Robotics and Automation, pp. 1029-1034, July 1993.

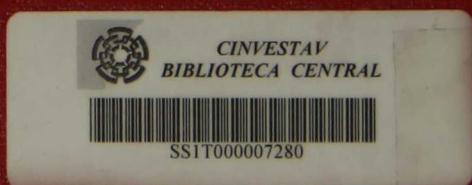